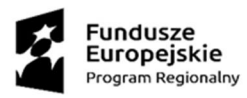

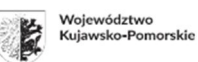

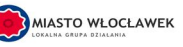

Unia Europejska Europejski Fundusz Społeczny

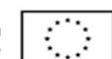

Załącznik nr 1 do Ogłoszenia o naborze wniosków

# **Zasady wsparcia projektów realizowanych przez podmioty inne niż LGD ze środków EFS**

w ramach Regionalnego Programu Operacyjnego Województwa Kujawsko-Pomorskiego na lata 2014-2020

> **Oś Priorytetowa 11 Rozwój lokalny kierowany przez społeczność**

## **Działanie 11.1**

## **Włączenie społeczne na obszarach objętych LSR**

## Numer konkursu: **RPKP.11.01.00-IZ.00-04-372/20**

Numer nadany przez LGD: **1/K/2020**

#### **Wykaz stosowanych skrótów**

- 1. Dane osobowe dane w rozumieniu art. 4 pkt 1) RODO;
- 2. DW RPO Departament Wdrażania Regionalnego Programu Operacyjnego;
- 3. EBC Europejski Bank Centralny;
- 4. EFS Europejski Fundusz Społeczny;
- 5. GWD Generator Wniosków o Dofinansowanie dla Regionalnego Programu Operacyjnego Województwa Kujawsko-Pomorskiego na lata 2014-2020 dostępny na stronie internetowej https://generator.kujawsko-pomorskie.pl;
- 6. IZ RPO WK-P Instytucja Zarządzająca RPO WK-P, tj. Zarząd Województwa Kujawsko-Pomorskiego; adres siedziby: Plac Teatralny 2, 87-100 Toruń;
- 7. JST jednostka samorządu terytorialnego;
- 8. KE Komisja Europejska;
- 9. KOP Komisja Oceny Projektów;
- 10. KRS Krajowy Rejestr Sądowy;
- 11. LGD- Stowarzyszenie Lokalna Grupa Działania Miasto Włocławek, ul. Piekarska 6, 87-800 Włocławek;
- 12. LSR Lokalna Strategia Rozwoju;
- 13. MOPR miejski ośrodek pomocy rodzinie;
- 14. OPS ośrodek pomocy społecznej;
- 15. PCPR powiatowe centrum pomocy rodzinie;
- 16. PESEL Powszechny Elektroniczny System Ewidencji Ludności;
- 17. PO PŻ Program Operacyjny Pomoc Żywnościowa 2014-2020;
- 18. RLKS- rozwój lokalny kierowany przez społeczność;
- 19. RFE Rzecznik Funduszy Europejskich;
- 20. RODO Rozporządzenie Parlamentu Europejskiego i Rady (UE) 2016/679 z dnia 27 kwietnia 2016 r. w sprawie ochrony osób fizycznych w związku z przetwarzaniem danych osobowych i w sprawie swobodnego przepływu takich danych oraz uchylenia dyrektywy 95/46/WE (ogólne rozporządzenie o ochronie danych);
- 21. RPO WK-P Regionalny Program Operacyjny Województwa Kujawsko-Pomorskiego na lata 2014- 2020;
- 22. SL2014 aplikacja główna centralnego systemu teleinformatycznego;
- 23. SZOOP- Szczegółowy Opis Osi Priorytetowych Regionalnego Programu Operacyjnego Województwa Kujawsko-Pomorskiego na lata 2014-2020;
- 24. UE Unia Europejska;
- 25. Umowa o dofinansowanie projektu umowa o dofinansowanie projektu w ramach RPO WK-P (przez umowę o dofinansowanie projektu należy rozumieć też decyzję, o której mowa w Ustawie wdrożeniowej);
- 26. Ustawa Pzp Ustawa z dnia 29 stycznia 2004 r. Prawo zamówień publicznych;
- 27. Ustawa wdrożeniowa Ustawa z dnia 11 lipca 2014 r. o zasadach realizacji programów w zakresie polityki spójności finansowanych w perspektywie finansowej 2014–2020;
- 28. Ustawa o RLKS Ustawa z dnia 20 lutego 2015 r. o rozwoju lokalnym z udziałem lokalnej społeczności.
- 29. WLWK Wspólna Lista Wskaźników Kluczowych 2014-2020 EFS stanowiąca załącznik nr 2 do Wytycznych w zakresie monitorowania postępu rzeczowego realizacji programów operacyjnych na lata 2014-2020;
- 30. Wniosek o dofinansowanie projektu wniosek o dofinansowanie projektu z EFS w ramach RPO WK-P;
- 31. Wytyczne Wytyczne w zakresie kwalifikowalności wydatków w ramach Europejskiego Funduszu Rozwoju Regionalnego, Europejskiego Funduszu Społecznego oraz Funduszu Spójności na lata 2014- 2020;
- 32. Zasady wsparcia Zasady wsparcia projektów realizowanych przez podmioty inne niż LGD ze środków EFS w ramach RPO WK-P wraz z załącznikami, nr RPKP.11.01.00-IZ.00-04-372/20;

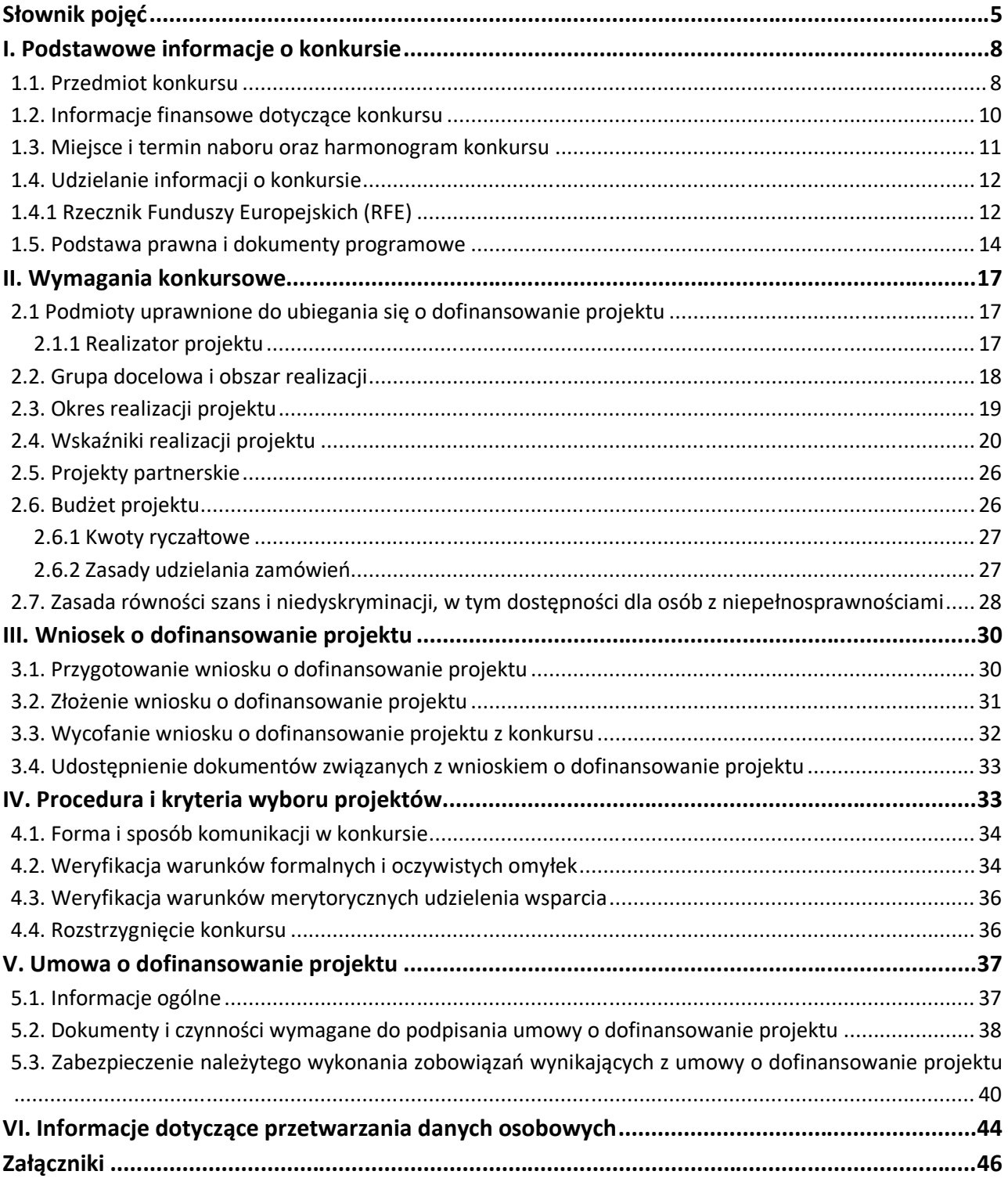

## Spis treści

#### **Słownik pojęć**

- 1. **osoba potrzebująca wsparcia w codziennym funkcjonowaniu**  osoba, która ze względu na stan zdrowia lub niepełnosprawność wymaga opieki lub wsparcia w związku z niemożnością samodzielnego wykonywania co najmniej jednej z podstawowych czynności dnia codziennego;
- 2. **osoby bezrobotne** osoby pozostające bez pracy, gotowe do podjęcia pracy i aktywnie poszukujące zatrudnienia. Niezależnie od spełnienia powyższych przesłanek, zarejestrowani bezrobotni są zaliczani do osób bezrobotnych. Osobami bezrobotnymi są zarówno osoby bezrobotne w rozumieniu Badania Aktywności Ekonomicznej Ludności, jak i osoby zarejestrowane jako bezrobotne. Definicja nie uwzględnia studentów studiów stacjonarnych, nawet jeśli spełniają powyższe kryteria. Osoby kwalifikujące się do urlopu macierzyńskiego lub rodzicielskiego, które są bezrobotne w rozumieniu niniejszej definicji (nie pobierają świadczeń z tytułu urlopu), są również osobami bezrobotnymi<sup>1</sup>;
- 3. **osoby bierne zawodowo** osoby, które w danej chwili nie tworzą zasobów siły roboczej (tzn. nie pracują i nie są bezrobotne). Osoby będące na urlopie wychowawczym (rozumianym jako nieobecność w pracy spowodowana opieką nad dzieckiem w okresie, który nie mieści się w ramach urlopu macierzyńskiego lub urlopu rodzicielskiego) są uznawane za bierne zawodowo, chyba że są zarejestrowane już jako bezrobotne (wówczas status bezrobotnego ma pierwszeństwo)<sup>2</sup>;

#### 4. **osoby lub rodziny zagrożone ubóstwem lub wykluczeniem społecznym:**

- a) osoby lub rodziny korzystające ze świadczeń z pomocy społecznej zgodnie z ustawą z dnia 12 marca 2004 r. o pomocy społecznej lub kwalifikujące się do objęcia wsparciem pomocy społecznej, tj. spełniające co najmniej jedną z przesłanek określonych w art. 7 ustawy z dnia 12 marca 2004 r. o pomocy społecznej;
- b) osoby, o których mowa w art. 1 ust. 2 ustawy z dnia 13 czerwca 2003 r. o zatrudnieniu socjalnym;
- c) osoby przebywające w pieczy zastępczej<sup>3</sup> lub opuszczające pieczę zastępczą oraz rodziny przeżywające trudności w pełnieniu funkcji opiekuńczo-wychowawczych, o których mowa w ustawie z dnia 9 czerwca 2011 r. o wspieraniu rodziny i systemie pieczy zastępczej;
- d) osoby nieletnie, wobec których zastosowano środki zapobiegania i zwalczania demoralizacji i przestępczości zgodnie z ustawą z dnia 26 października 1982 r. o postępowaniu w sprawach nieletnich;
- e) osoby przebywające w młodzieżowych ośrodkach wychowawczych i młodzieżowych ośrodkach socjoterapii, o których mowa w ustawie z dnia 7 września 1991 r. o systemie oświaty;
- f) osoby z niepełnosprawnością osoby z niepełnosprawnością w rozumieniu Wytycznych w zakresie realizacji zasady równości szans i niedyskryminacji, w tym dostępności dla osób

<sup>1</sup> Taka sytuacja ma miejsce w momencie, gdy np. osoba bezrobotna urodziła dziecko, niemniej w związku z tym, iż jest niezatrudniona, nie pobiera od pracodawcy świadczeń z tytułu urlopu macierzyńskiego lub rodzicielskiego. W związku z tym należy traktować ją jako osobę bezrobotną.

<sup>2</sup> Taka sytuacja ma miejsce w momencie, gdy np. osoba bierna zawodowo urodziła dziecko, niemniej w związku z tym, iż jest niezatrudniona, nie pobiera od pracodawcy świadczeń z tytułu urlopu macierzyńskiego lub rodzicielskiego. W związku z tym należy traktować ją jako osobę bierną zawodowo chyba, że jest zarejestrowana jako bezrobotna, wówczas zgodnie z definicją należy wykazać ją jako osobę bezrobotną.

<sup>3</sup> W tym również osoby przebywające w pieczy zastępczej na warunkach określonych w art. 37 ust. 2 ustawy z dnia 9 czerwca 2011 r. o wspieraniu rodziny i systemie pieczy zastępczej.

z niepełnosprawnościami oraz zasady równości szans kobiet i mężczyzn w ramach funduszy unijnych na lata 2014-2020 lub uczniowie/dzieci z niepełnosprawnościami w rozumieniu Wytycznych w zakresie realizacji przedsięwzięć z udziałem środków Europejskiego Funduszu Społecznego w obszarze edukacji na lata 2014-2020;

- g) członkowie gospodarstw domowych sprawujący opiekę nad osobą z niepełnosprawnością, o ile co najmniej jeden z nich nie pracuje ze względu na konieczność sprawowania opieki nad osobą z niepełnosprawnością;
- h) osoby potrzebujące wsparcia w codziennym funkcjonowaniu;
- i) osoby bezdomne lub dotknięte wykluczeniem z dostępu do mieszkań w rozumieniu Wytycznych w zakresie monitorowania postępu rzeczowego realizacji programów operacyjnych na lata 2014-2020;
- j) osoby odbywające kary pozbawienia wolności;
- k) osoby korzystające z PO PŻ;
- 5. **osoby pracujące** osoby w wieku 15 lat i więcej, które wykonują pracę, za którą otrzymują wynagrodzenie, z której czerpią zyski lub korzyści rodzinne lub osoby posiadające zatrudnienie lub prowadzące działalność na własny rachunek, które chwilowo nie pracowały ze względu na np. chorobę, urlop, spór pracowniczy czy kształcenie się lub szkolenie;
- 6. **osoba z niepełnosprawnością sprzężoną** osoba, u której stwierdzono występowanie dwóch lub więcej niepełnosprawności;
- 7. **osoby z niepełnosprawnościami** osoby niepełnosprawne w rozumieniu Ustawy z dnia 27 sierpnia 1997 r. o rehabilitacji zawodowej i społecznej oraz zatrudnianiu osób niepełnosprawnych, a także osoby z zaburzeniami psychicznymi w rozumieniu Ustawy z dnia 19 sierpnia 1994 r. o ochronie zdrowia psychicznego lub uczniowie/dzieci w wieku przedszkolnym posiadające orzeczenie o potrzebie kształcenia specjalnego, wydane ze względu na dany rodzaj niepełnosprawności, oraz dzieci i młodzież posiadające orzeczenie o potrzebie zajęć rewalidacyjno-wychowawczych wydawane ze względu na niepełnosprawność intelektualną w stopniu głębokim (orzeczenia te są wydawane przez zespół orzekający działający w publicznej poradni psychologiczno-pedagogicznej, w tym poradni specjalistycznej);
- 8. **otoczenie osób zagrożonych ubóstwem lub wykluczeniem społecznym** osoby spokrewnione lub niespokrewnione z osobami zagrożonymi ubóstwem lub wykluczeniem społecznym, wspólnie zamieszkujące i gospodarujące, a także inne osoby z najbliższego środowiska osób zagrożonych ubóstwem lub wykluczeniem społecznym. Za otoczenie osób zagrożonych ubóstwem lub wykluczeniem społecznym można uznać wszystkie osoby, których udział w projekcie jest niezbędny dla skutecznego wsparcia osób zagrożonych ubóstwem lub wykluczeniem społecznym. Do otoczenia osób zagrożonych ubóstwem lub wykluczeniem społecznym mogą należeć m.in. osoby sprawujące rodzinną pieczę zastępczą lub kandydaci do sprawowania rodzinnej pieczy zastępczej, osoby prowadzące rodzinne domy dziecka i dyrektorzy placówek opiekuńczo-wychowawczych typu rodzinnego;
	- a) jest zarządzany na zasadach demokratycznych, co oznacza, że struktura zarządzania PS lub ich struktura własnościowa opiera się na współzarządzaniu w przypadku spółdzielni, akcjonariacie pracowniczym lub zasadach partycypacji pracowników, co podmiot określa w swoim statucie lub innym dokumencie założycielskim;
- b) wynagrodzenia wszystkich pracowników, w tym kadry zarządzającej są ograniczone limitami, tj. nie przekraczają wartości, o której mowa w art. 9 ust. 1 pkt 2 ustawy z dnia 24 kwietnia 2003 r. o działalności pożytku publicznego i o wolontariacie;
- c) zatrudnia w oparciu o umowę o pracę, spółdzielczą umowę o pracę lub umowę cywilnoprawną (z wyłączeniem osób zatrudnionych na podstawie umów cywilnoprawnych, które prowadzą działalność gospodarczą) co najmniej trzy osoby w wymiarze czasu pracy co najmniej ¼ etatu, a w przypadku umów cywilnoprawnych na okres nie krótszy niż 3 miesiące i obejmujący nie mniej niż 120 godzin pracy łącznie przez wszystkie miesiące, przy zachowaniu proporcji zatrudnienia określonych w lit. b;
- d) prowadzi wobec zatrudnionych osób, o których mowa w lit. b, uzgodniony z tymi osobami i określony w czasie proces reintegracyjny, mający na celu zdobycie lub odzyskanie kwalifikacji zawodowych lub kompetencji kluczowych.

## 9. **środowisko zagrożone ubóstwem lub wykluczeniem społecznym:**

- a) osoby lub rodziny zagrożone ubóstwem lub wykluczeniem społecznym oraz otoczenie tych osób;
- b) społeczność lokalna zidentyfikowana na podstawie cech lub wskaźników odnoszących się do zagrożenia ubóstwem lub wykluczeniem społecznym, określonych przez IZ RPO;
- c) społeczność lokalna, która zamieszkuje obszary zdegradowane w rozumieniu Wytycznych w zakresie rewitalizacji w programach operacyjnych na lata 2014-2020 lub jej udział jest niezbędny w rewitalizacji, o której mowa w ww. wytycznych;
- 10. **świetlica środowiskowa**  to placówka wsparcia dziennego, wspierająca lokalną społeczność w procesie wychowywania dzieci i młodzieży. Działania świetlic środowiskowych najczęściej ukierunkowane są na dzieci i młodzież wywodzące się z rodzin patologicznych lub mających trudną sytuację materialną. Działalność tego typu placówek reguluje Ustawa z dnia 9 czerwca 2011 r. o wsparciu rodziny i systemie pieczy zastępczej.
- 11. **wielokrotne wykluczenie społeczne** wykluczenie z powodu więcej niż jednej z przesłanek kwalifikujących do kategorii osób zagrożonych ubóstwem lub wykluczeniem społecznym.

#### **I. Podstawowe informacje o konkursie**

Projekty, na które ogłaszany jest nabór wniosków o dofinansowanie projektu, realizowane są w ramach **Lokalnej Strategii Rozwoju,**zgodnie z:

**CELEM OGÓLNYM LSR: 1**. Tworzenie warunków dla włączenia społecznego oraz wsparcie mieszkańców Miasta Włocławek, objętych Lokalną Strategią Rozwoju, w zakresie aktywizacji społeczno-zawodowej w okresie do 31.12.2023;

**CELEM SZCZEGÓŁOWYM LSR: 1.1.** Wzrost aktywności społecznej mieszkańców Miasta Włocławka, objętych Lokalną Strategią Rozwoju, dzięki realizacji rozwiązań z obszaru aktywnej integracji o charakterze środowiskowym w okresie do 31.12.2023 roku;

**PRZEDSIĘWZIĘCIEM: 1.1.1** Działania aktywnej integracji o charakterze środowiskowym: świetlice środowiskowe (w tym z programem socjoterapeutycznym, programem rówieśniczym obejmujące m.in.: rówieśnicze doradztwo, edukację, liderowanie, coaching rówieśniczy) (Typ projektu SZOOP RPO WK-P: 1b) PROJEKTY PODMIOTÓW INNYCH NIŻ LGD.

Projekty dofinansowane są ze środków Unii Europejskiej w ramach Europejskiego Funduszu Społecznego.

#### **Konkurs organizuje LGD**.

Informacje zawarte w *Zasadach wsparcia* zawierają wytyczne, którymi wnioskodawca musi się kierować na etapie tworzenia i składania wniosku o dofinansowanie projektu w odpowiedzi na konkurs oraz podczas realizacji projektu. W związku z powyższym LGD będzie wymagała od wnioskodawców stosowania zapisów *Zasad wsparcia*.

#### **UWAGA!**

LGD zastrzega sobie prawo do zmiany lub uszczegółowienia zapisów Zasad wsparcia m. in. w sytuacji zmiany przepisów prawa, zmiany wytycznych programowych, zmiany terminu naboru lub innych okoliczności (nieskutkujących nierównym traktowaniem wnioskodawców). Informacja o ewentualnych zmianach wraz z uzasadnieniem i wskazaniem daty, od której będą one obowiązywać zostanie podana do publicznej wiadomości na stronie internetowej LGD - www.lgdwloclawek.pl oraz IZ RPO WK-P - www.rpo.kujawskopomorskie.pl oraz na portalu funduszy europejskich – www.funduszeeuropejskie.gov.pl.

#### **1.1. Przedmiot konkursu**

1. Przedmiotem konkursu są projekty określone w SZOOP dla Działania 11.1 Włączenie społeczne na obszarach objętych LSR społeczne przyczyniające się do realizacji celu szczegółowego: *Wzrostu aktywizacji społeczno-zawodowej mieszkańców objętych Lokalnymi Strategiami Rozwoju.*

#### **W ramach konkursu przewidziano następujące typ projektów:**

Działania na rzecz osób zagrożonych ubóstwem lub wykluczeniem społecznym, w zakresie wdrożenia rozwiązań z obszaru aktywnej integracji o charakterze środowiskowym takich jak:

- świetlice środowiskowe (w tym z programem socjoterapeutycznym, programem rówieśniczym obejmujące m.in.: rówieśnicze doradztwo, edukację, liderowanie, coaching rówieśniczy).

2. OGÓLNE WARUNKI REALIZACJI WSPARCIA W RAMACH PRZEDMIOTOWEGO KONKURSU:

- 1) Możliwy zakres usług wsparcia rodziny oraz podmioty uprawnione do realizacji tych usług określa Ustawa z dnia 9 czerwca 2011 r. o wspieraniu rodziny i systemie pieczy zastępczej. Wsparcie dla rodziny odbywa się zgodnie z ww. Ustawą.
- 2) Ze środków EFS nie są finansowane świadczenia wypłacane na podstawie ww. Ustawy. Świadczenia te mogą stanowić wkład własny do projektu.
- 3) Usługi wsparcia rodziny są świadczone na rzecz rodzin zagrożonych ubóstwem lub wykluczeniem społecznym, przeżywających trudności w pełnieniu funkcji opiekuńczo-wychowawczych oraz rodzin zastępczych i osób prowadzących rodzinne domy dziecka, wymagających wsparcia w pełnieniu swoich funkcji.
- 4) Usługi wsparcia rodziny w postaci pomocy w opiece i wychowaniu dzieci w formie placówek wsparcia dziennego polegają na tworzeniu nowych miejsc opieki i wychowania w ramach nowo tworzonych placówek wsparcia dziennego lub na wsparciu istniejących placówek.
- 5) Wsparcie istniejących placówek wsparcia dziennego jest możliwe wyłącznie pod warunkiem:
	- a) zwiększenia liczby miejsc w tych placówkach lub
	- b) rozszerzenia oferty wsparcia.
- 6) W przypadku wsparcia udzielanego na tworzenie nowych miejsc w placówkach wsparcia dziennego, Wnioskodawca jest zobowiązany do zachowania trwałości miejsc po zakończeniu realizacji projektu co najmniej przez okres odpowiadający okresowi realizacji projektu. Trwałość jest rozumiana jako instytucjonalna gotowość podmiotów do świadczenia usług pomocy w opiece i wychowaniu dziecka w ramach placówek wsparcia dziennego.

## **Wnioskodawca powinien wskazać powyższą deklarację we wniosku o dofinansowanie projektu.**

- 7) W placówkach wsparcia dziennego obowiązkowo są realizowane zajęcia rozwijające co najmniej dwie z ośmiu kompetencji kluczowych wskazanych w zaleceniu Rady Unii Europejskiej z dnia 22 maja 2018 r. w sprawie kompetencji kluczowych w procesie uczenia się przez całe życie (str. 1):
	- a) kompetencje w zakresie rozumienia i tworzenia informacji;
	- b) kompetencje w zakresie wielojęzyczności;
	- c) kompetencje matematyczne oraz kompetencje w zakresie nauk przyrodniczych, technologii i inżynierii;
	- d) kompetencje cyfrowe;
	- e) kompetencje osobiste, społeczne i w zakresie umiejętności uczenia się;
	- f) kompetencje obywatelskie;
	- g) kompetencje w zakresie przedsiębiorczości;
	- h) kompetencje w zakresie świadomości i ekspresji kulturalnej.

## **Wnioskodawca powinien wskazać powyższą deklarację we wniosku o dofinansowanie projektu.**

8) Wartość wydatków na zakup środków trwałych i w ramach cross-financingu nie może przekroczyć 10% wartości projektu.

Zakup środków trwałych dotyczy środków trwałych o wartości jednostkowej równej i wyższej niż 10 000 zł netto w ramach kosztów bezpośrednich projektu.

Wydatki w ramach cross-financingu w projektach współfinansowanych z EFS należy rozumieć w sposób wskazany w Wytycznych.

Trwałość projektu obowiązuje w stosunku do współfinansowanych w ramach projektu wydatków w ramach cross-financingu. Okres zachowania trwałości projektu wynosi 5 lat od daty płatności końcowej na rzecz beneficjenta – **w przypadku ponoszenia w projekcie wydatków w ramach cross-financingu, Wnioskodawca powinien wskazać powyższą deklarację we wniosku o dofinansowanie projektu.**

9) Beneficjenci realizujący projekty zobowiązani są uwzględniać aspekty społeczne przy udzielaniu zamówień na usługi cateringowe i materiały promocyjne, w przypadku, gdy są jednocześnie zobowiązani stosować do nich ustawę Pzp albo zasadę konkurencyjności. **Przedmiotowe wymogi zostaną zawarte w zapisach umowy o dofinansowanie projektu.**

#### **1.2. Informacje finansowe dotyczące konkursu**

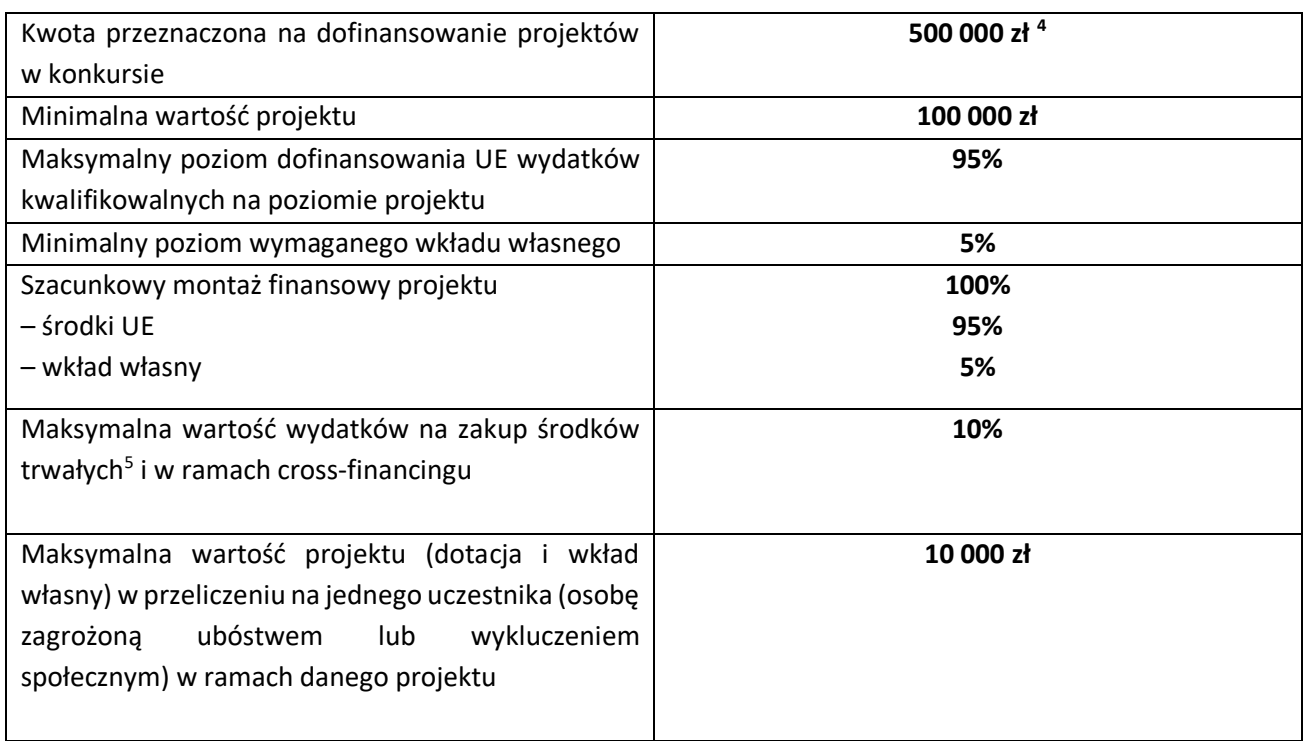

**LGD informuje, że istnieje możliwość zwiększenia kwoty przeznaczonej na dofinansowanie projektów w konkursie jeszcze przed rozstrzygnięciem konkursu, jeśli będą dostępne środki.** 

Środki na realizację projektu są wypłacane jako **płatność ze środków europejskich** przekazywana przez Bank Gospodarstwa Krajowego na podstawie zlecenia płatności wystawionego przez IZ RPO WK-P.

<sup>4</sup> Alokacja na konkursy ogłaszane na operacje realizowane przez podmioty inne niż LGD mieści się w ogólnym limicie wynikającym z umowy o warunkach i sposobie realizacji strategii rozwoju lokalnego i jest wynikiem przeliczenia alokacji według kursu 4,00 zł. <sup>5</sup> o wartości jednostkowej wyższej niż 10 000 zł netto.

**Dofinansowanie** jest przekazywane na **wyodrębniony rachunek płatniczy** specjalnie utworzony dla danego projektu<sup>6</sup> i wskazany w umowie o dofinansowanie projektu. Płatności w ramach projektu powinny być regulowane za pośrednictwem tego rachunku.

**Pierwsza transza środków** na realizację projektów jest wypłacana w wysokości i terminie określonym w harmonogramie płatności. W uzasadnionych przypadkach (np. w przypadku projektów krótkich) wysokość pierwszej transzy może dotyczyć 100% wartości dofinansowania na dany projekt. Decyzję w tym zakresie podejmuje IZ RPO WK-P. Pierwsza transza dofinansowania wypłacana jest beneficjentowi po złożeniu pierwszego wniosku o płatność, pod warunkiem ustanowienia i wniesienia zabezpieczenia należytego wykonania zobowiązań wynikających z umowy o dofinansowanie projektu (z tego obowiązku zwolnione są jednostki sektora finansów publicznych).

#### **1.3. Miejsce i termin naboru oraz harmonogram konkursu**

Konkurs nie jest podzielony na rundy.

Nabór wniosków o dofinansowanie projektu będzie prowadzony przez LGD **od 24.03.2020 r. do** 

#### **30.04.2020 r. do godz.17.00.**

LGD nie przewiduje możliwości skrócenia terminu składania wniosków o dofinansowanie projektów.

Wnioski o dofinansowanie projektu w formie elektronicznej należy składać w GWD. Wnioski o dofinansowanie projektu w formie papierowej należy składać w biurze LGD (decyduje data wpływu do biura LGD): ul. Piekarska 6, 87-800 Włocławek, w terminie naboru do skrzynki postawionej przed biurem LGD od poniedziałku do piątku w godz. 10.00-14.00, ostatniego dnia naboru do godz. 17.00 (szczegółowe zasady składania wniosków o dofinansowanie projektu w wersji elektronicznej i papierowej zawarte są w podrozdziale "**Złożenie wniosku o dofinansowanie projektu"**) .

Na podstawie zapisów Systemu oceny projektów w ramach Regionalnego Programu Operacyjnego Województwa Kujawsko-Pomorskiego na lata 2014-2020 szacuje się, że orientacyjny:

- 1) Termin rozstrzygnięcia konkursu<sup>7</sup> przypadnie na **IV kwartał 2020**.
- 2) Czas trwania poszczególnych etapów konkursu wyniesie odpowiednio:
	- a) nabór wniosków o dofinansowanie projektu przeprowadzany przez LGD od 24.03.2020 r. do 30.04.2020 r.;
	- b) ocena zgodności operacji z LSR, wybór operacji oraz ustalanie kwoty wsparcia przez LGD w terminie 60 dni od dnia następującego po ostatnim dniu terminu składania wniosków o udzielenie wsparcia;
	- c) sprawdzenie dokumentacji dotyczącej wyboru operacji przez IZ RPO WK-P-21 dni roboczych, w termin nie wlicza się czasu na uzupełnienie ewentualnych wezwań do złożenia uzupełnień i braków formalnych przez LGD;

<sup>6</sup> Nie dotyczy projektów rozliczanych w oparciu o kwoty ryczałtowe.

<sup>7</sup> Przez rozstrzygnięcie konkursu należy rozumieć dzień zatwierdzenia przez Zarząd Województwa Kujawsko-Pomorskiego, w drodze uchwały, listy projektów, o której mowa w art. 45. ust 6 Ustawy wdrożeniowej.

d) weryfikacja warunków udzielenia wsparcia każdego z projektów przez IZ RPO WK-P- 85 dni roboczych liczonych od dnia rozpoczęcia weryfikacji do rozstrzygnięcia (gdzie dzień rozpoczęcia oceny liczy się od następnego dnia roboczego po przyjęcia wniosku przez DW RPO), do rozstrzygnięcia weryfikacji, która zakończy się w momencie przyjęcia przez Zarząd uchwały w sprawie akceptacji listy projektów zweryfikowanych w trakcie prac KOP (uwzględniającej dany wniosek). Termin weryfikacji projektu może ulec wstrzymaniu, w przypadku konieczności przeprowadzenia ekspertyzy zewnętrznej, uzyskania opinii właściwego organu publicznego do rozstrzygnięcia wątpliwości w zakresie weryfikacji projektów, bądź konieczności skorygowania braków/oczywistych omyłek lub złożenia wyjaśnień. Zarząd może podjąć, w drodze uchwały, decyzję o przedłużeniu ww. terminu.

Jeśli IZ RPO WK-P zidentyfikuje okoliczności uniemożliwiające prawidłową i efektywną realizację procesu wyboru projektów, może podjąć decyzję o anulowaniu konkursu w następujących przypadkach:

- 1) zaistnienia sytuacji nadzwyczajnej, której nie dało się przewidzieć w chwili ogłoszenia konkursu, a której wystąpienie czyni niemożliwym lub rażąco utrudnia kontynuowanie procedury konkursowej lub stanowi zagrożenie dla interesu publicznego;
- 2) ogłoszenia aktów prawnych lub wytycznych horyzontalnych w istotny sposób sprzecznych z postanowieniami Zasad wsparcia.

Informacja o anulowaniu ogłoszonego konkursu z podaniem terminu oraz przyczyny jego anulowania podawana jest do publicznej wiadomości na stronie internetowej LGD www.lgdwloclawek.pl, IZ RPO WK-P – www.rpo.kujawsko-pomorskie.pl oraz na portalu funduszy europejskich www.funduszeeuropejskie.gov.pl.

#### **1.4. Udzielanie informacji o konkursie**

Z pytaniami można się zgłaszać w godzinach pracy biura na adres e-mail: lgd.wloclawek@wp.pl lub telefonicznie pod numerem 729 767931.

LGD może zorganizować w czasie trwania naboru wniosków o dofinansowanie projektu **spotkanie dla osób zainteresowanych ubieganiem się o dofinansowanie**. Bliższe informacje na temat terminu i miejsca spotkania zostaną udostępnione na stronie internetowej www.lgdwloclawek.pl.

W przypadku wystąpienia problemów technicznych z funkcjonowaniem GWD należy zgłosić się po pomoc do Biura Obsługi Systemów Informatycznych na adres poczty elektronicznej: **generatorwnioskow@kujawskopomorskie.pl** lub poprzez wypełnienie formularza w zakładce "Kontakt" na stronie https://generator.kujawsko-pomorskie.pl/site/contact.

## **1.4.1 Rzecznik Funduszy Europejskich (RFE)**

Zgodnie z nowelizacją Ustawy wdrożeniowej w ramach IZ RPO WK-P ustanowiono stanowisko RFE.

#### **Co należy do zadań RFE**

a. przyjmuje i rozpatruje zgłoszenia dotyczące utrudnień w staraniach o dofinansowanie lub podczas realizacji projektu oraz propozycje usprawnień realizacji RPO WK-P;

- b. analizuje zgłoszenie i udziela wyjaśnień, a także podejmuje się mediacji z instytucjami zaangażowanymi we wdrażanie RPO WK-P;
- c. na podstawie analizowanych przypadków dokonuje okresowych przeglądów procedur, które obowiązują w ramach RPO WK-P i formułuje propozycje usprawnień, które w konsekwencji mają służyć sprawnej realizacji RPO WK-P.

## **Co nie należy do zadań RFE**

- a. prowadzenie postępowań administracyjnych, prokuratorskich i sądowych;
- b. prowadzenie postępowań toczących się przed organami administracji publicznej na podstawie stosownych przepisów prawa np. postępowania odwoławczego;
- c. rozpatrywanie wniosków o udzielenie informacji publicznej;
- d. udzielanie porad nt. możliwości uzyskania dofinansowania projektów.

## **Czego może dotyczyć zgłoszenie**

Katalog zadań RFE ma charakter otwarty. RFE ma obowiązek rozpatrzenia każdej sprawy do niego kierowanej, która dotyczy RPO WK-P i ma charakter skargi lub wniosku. Wobec tego zgłoszenia mogą dotyczyć m.in.:

- a. przewlekłości i nieterminowości postępowań i procedur, niejasności, braku stosownych informacji, niewłaściwej organizacji procedur w RPO WK-P, takich jak nabór projektów, ocena wniosków o płatność, kontrola itp., nadmiernych i nieuzasadnionych wymagań, niewłaściwej obsługi, utrudnień związanych z korzystaniem z Funduszy Europejskich (zgłoszenia o charakterze skarg);
- b. postulatów zmian i usprawnień w realizacji RPO WK-P (zgłoszenia o charakterze postulatów).

#### **Kto może dokonać zgłoszenia**

Każdy zainteresowany, przede wszystkim wnioskodawca lub beneficjent, a także inny podmiot zainteresowany wdrażaniem funduszy unijnych.

## **Co powinno zawierać zgłoszenie**

Wszelkie niezbędne informacje, które umożliwią sprawne działanie RFE, w tym:

- a. imię i nazwisko zgłaszającego (lub nazwę podmiotu)
- b. adres korespondencyjny
- c. telefon kontaktowy
- d. opis sprawy (m.in. wskazanie projektu lub obszaru RPO WK-P, którego dotyczy zgłoszenie), ewentualnie wraz z dokumentami dotyczącymi przedmiotu zgłoszenia.

#### **Jaki jest tryb postępowania RFE**

Do rozpatrywania zgłoszeń RFE stosuje odpowiednie przepisy Ustawy z dnia 14 czerwca 1960 r. – Kodeks postępowania administracyjnego. Wszelkich wyjaśnień i odpowiedzi dla podmiotów przekazujących zgłoszenia RFE udziela niezwłocznie. Jeżeli z uwagi na złożoność sprawy konieczne jest przeprowadzenie dodatkowego postępowania wyjaśniającego, RFE niezwłocznie informuje Stronę o szacowanym terminie rozpatrzenia zgłoszenia. W toku analizy zgłoszeń RFE ocenia również pilność spraw, nadając priorytet tym, co do których w określonym czasie istnieje realna szansa na poprawę sytuacji interesariusza.

**WAŻNE:** Wystąpienie do RFE nie wstrzymuje toku postępowania oraz biegu terminów wynikających z innych przepisów.

#### **Z kim się skontaktować:**

## **Rzecznik Funduszy Europejskich**

tel. (56) 621 86 42 lub 784 951 907

#### **Biuro Rzecznika Funduszy Europejskich**

tel. (56) 621 87 50 e-mail: e-mail: rzecznikrpo@kujawsko-pomorskie.pl

#### **adres korespondencyjny**:

Urząd Marszałkowski Województwa Kujawsko-Pomorskiego ul. Plac Teatralny 2, 87-100 Toruń z dopiskiem: Rzecznik Funduszy Europejskich

#### **kontakt bezpośredni w siedzibie:**

Toruń, ul. Plac Teatralny 2, III piętro, pok. 447 **w poniedziałki, środy i czwartki 7:30-15:30, we wtorki 7:30-17:00 i piątki 7:30-14:00** (preferowane wcześniejsze umówienie spotkania)

#### **Szczegółowe informacje:**

http://www.mojregion.eu/index.php/strona-glowna-rpo/rzecznik-funduszy-europejskich

#### **1.5. Podstawa prawna i dokumenty programowe**

#### **Dokumenty horyzontalne i programowe:**

- 1) Regionalny Program Operacyjny Województwa Kujawsko-Pomorskiego na lata 2014-2020 przyjęty decyzją wykonawczą KE C(2014) 10021 z 16 grudnia 2014 r. ze zmianami wprowadzonymi uchwałą Nr 7/284/17 Zarządu Województwa Kujawsko-Pomorskiego z 22 lutego 2017 r. oraz decyzją wykonawczą KE C(2018) 5004 z 24 lipca 2018 r.;
- 2) Strategia komunikacji Regionalnego Programu Operacyjnego Województwa Kujawsko-Pomorskiego na lata 2014-2020 z 4 stycznia 2016 r.;
- 3) Strategia zwalczania nadużyć finansowych w ramach Regionalnego Programu Operacyjnego Województwa Kujawsko-Pomorskiego na lata 2014-2020 z 26 września 2018 r.;
- 4) **System oceny projektów w ramach Regionalnego Programu Operacyjnego Województwa Kujawsko-Pomorskiego na lata 2014-2020 r. z 6 listopada 2019 r.;**
- 5) **Szczegółowy Opis Osi Priorytetowych Regionalnego Programu Operacyjnego Województwa Kujawsko-Pomorskiego na lata 2014-2020 z 26 lutego 2020 r.**
- 6) Wytyczne w zakresie warunków gromadzenia i przekazywania danych w postaci elektronicznej na lata 2014-2020 z grudnia 2017 r.;
- 7) **Wytyczne w zakresie kwalifikowalności wydatków w ramach Europejskiego Funduszu Rozwoju Regionalnego, Europejskiego Funduszu Społecznego oraz Funduszu Spójności na lata 2014-2020 z 22 sierpnia 2019 r.**;
- 8) Wytyczne w zakresie monitorowania postępu rzeczowego realizacji programów operacyjnych na lata 2014-2020 z 9 lipca 2018 r.;
- 9) Wytyczne w zakresie informacji i promocji programów operacyjnych polityki spójności na lata 2014-2020 z 3 listopada 2016 r.;
- 10) Wytyczne w zakresie realizacji zasady równości szans i niedyskryminacji, w tym dostępności dla osób z niepełnosprawnościami oraz zasady równości szans kobiet i mężczyzn w ramach funduszy unijnych na lata 2014-2020 z 5 kwietnia 2018 r.;
- 11) **Wytyczne w zakresie realizacji przedsięwzięć w obszarze włączenia społecznego i zwalczania ubóstwa z wykorzystaniem środków Europejskiego Funduszu Społecznego na lata 2014-2020 ze 8 lipca 2019 r.**
- 12) **Wytyczne w zakresie realizacji przedsięwzięć z udziałem środków Europejskiego Funduszu Społecznego w obszarze rynku pracy na lata 2014-2020 z sierpnia 2019 r.**

Wszystkie wyżej wymienione dokumenty horyzontalne i programowe są dostępne na stronie www.rpo.kujawsko-pomorskie.pl lub www.funduszeeuropejskie.gov.pl.

#### **Akty prawne:**

- 1) Rozporządzenie Parlamentu Europejskiego i Rady (UE) nr 1303/2013 z dnia 17 grudnia 2013 r. ustanawiające wspólne przepisy dotyczące Europejskiego Funduszu Rozwoju Regionalnego, Europejskiego Funduszu Społecznego, Funduszu Spójności, Europejskiego Funduszu Rolnego na rzecz Rozwoju Obszarów Wiejskich oraz Europejskiego Funduszu Morskiego i Rybackiego oraz ustanawiające przepisy ogólne dotyczące Europejskiego Funduszu Rozwoju Regionalnego, Europejskiego Funduszu Społecznego, Funduszu Spójności i Europejskiego Funduszu Morskiego i Rybackiego oraz uchylające rozporządzenie Rady (WE) nr 1083/2006 (Dz. Urz. UE, L 347/320 z 20 grudnia 2013 r. z późn. zm.);
- 2) Rozporządzenie Parlamentu Europejskiego i Rady (UE) nr 1304/2013 z dnia 17 grudnia 2013 r. w sprawie Europejskiego Funduszu Społecznego i uchylające rozporządzenie Rady (WE) nr 1081/2006 (Dz. Urz. UE, L 347/470 z 20 grudnia 2013 r. z późn. zm.);
- 3) Rozporządzenie Parlamentu Europejskiego i Rady (UE) nr 2016/679 z dnia 27 kwietnia 2016 r. w sprawie ochrony osób fizycznych w związku z przetwarzaniem danych osobowych i w sprawie swobodnego przepływu takich danych oraz uchylenia dyrektywy 95/46/WE (ogólne rozporządzenie o ochronie danych) (Dz. Urz. UE L 119/1 z 4.05.2016 r.);
- 4) Ustawa z dnia 14 czerwca 1960 r. Kodeks postępowania administracyjnego (Dz. U. z 2020 r. poz. 256);
- 5) Ustawa z dnia 23 kwietnia 1964 r. Kodeks cywilny (Dz. U. z 2019 r. poz. 1145 z późn. zm.);
- 6) Ustawa z dnia 26 października 1982 r. o postępowaniu w sprawach nieletnich (Dz. U. z 2018 r. poz. 969);
- 7) Ustawa z dnia 26 października 1982 r. o wychowaniu w trzeźwości i przeciwdziałaniu alkoholizmowi (Dz. U. z 2019 r. poz. 2277 z późn. zm.);
- 8) Ustawa z dnia 26 lipca 1991 r. o podatku dochodowym od osób fizycznych (Dz. U. z 2019 r. poz. 1387 z późn. zm.);
- 9) Ustawa z dnia 7 września 1991 r. o systemie oświaty (Dz. U. z 2019 r. poz. 1481 z późn. zm.);
- 10) Ustawa z dnia 25 października 1991 r. o organizowaniu i prowadzeniu działalności kulturalnej (Dz. U. z 2020 r. poz. 194)
- 11) Ustawa z dnia 4 lutego 1994 r. o prawie autorskim i prawach pokrewnych (Dz. U. z 2019 r. poz. 1231);
- 12) Ustawa z dnia 19 sierpnia 1994 r. o ochronie zdrowia psychicznego (Dz. U. z 2018 r. poz. 1878 z późn. zm.);
- 13) Ustawa z dnia 29 września 1994 r. o rachunkowości (Dz. U. z 2019 r. poz. 351 z późn. zm.);
- 14) Ustawa z dnia 27 sierpnia 1997 r. o rehabilitacji zawodowej i społecznej oraz zatrudnianiu osób niepełnosprawnych (Dz. U. z 2019 r. poz. 1172 z późn. zm.);
- 15) Ustawa z dnia 13 października 1998 r. o systemie ubezpieczeń społecznych (Dz. U. z 2020 r. poz. 266);
- 16) Ustawa z dnia 6 września 2001 r. o dostępie do informacji publicznej (Dz. U. 2019 poz. 1429);
- 17) Ustawa z dnia 30 sierpnia 2002 r. Prawo o postępowaniu przed sądami administracyjnymi (Dz. U. z 2019 r. poz. 2325);
- 18) Ustawa z dnia 28 października 2002 r. o odpowiedzialności podmiotów zbiorowych za czyny zabronione pod groźbą kary (Dz. U. z 2019 r. poz. 628 z późn. zm.);
- 19) Ustawa z dnia 24 kwietnia 2003 r. o działalności pożytku publicznego i o wolontariacie (Dz. U. Dz. U. z 2019 r. poz. 688 z późn. zm. );
- 20) Ustawa z dnia 13 czerwca 2003 r. o zatrudnieniu socjalnym (Dz. U. z 2020 r. poz. 176);
- 21) Ustawa z dnia 29 stycznia 2004 r. Prawo zamówień publicznych (Dz. U. z 2019 poz. 1843);
- 22) Ustawa z dnia 11 marca 2004 r. o podatku od towarów i usług (Dz. U. z 2020 r. poz. 106);
- 23) Ustawa z dnia 12 marca 2004 r. o pomocy społecznej (Dz. U. z 2018 r. poz. 1507 z późn. zm.);
- 24) Ustawa z dnia 29 lipca 2005 r. o przeciwdziałaniu przemocy w rodzinie (Dz. U. z 2020 r. poz. 218);
- 25) Ustawa z dnia 29 lipca 2005 r. o przeciwdziałaniu narkomanii (Dz. U. z 2019 r. poz. 852 z późn. zm.);
- 26) Ustawa z dnia 27 sierpnia 2009 r. o finansach publicznych (Dz. U. z 2019 r. poz. 869 z późn. zm.);
- 27) Ustawa z dnia 4 lutego 2011 r. o opiece nad dziećmi w wieku do lat 3 (Dz. U. z 2019 r. poz. 409 z późn. zm.);
- 28) Ustawa z dnia 9 czerwca 2011 r. o wspieraniu rodziny i systemie pieczy zastępczej (Dz. U. z 2019 r. poz. 1111 z późn. zm.);
- 29) Ustawa z dnia 15 czerwca 2012 r. o skutkach powierzania wykonywania pracy cudzoziemcom przebywającym wbrew przepisom na terytorium Rzeczypospolitej Polskiej (Dz. U. poz. 769);
- 30) Ustawa z dnia 11 lipca 2014 r. o zasadach realizacji programów w zakresie polityki spójności finansowanych w perspektywie finansowej 2014-2020 (Dz. U. z 2018 r. poz. 1431 z późn. zm.);
- 31) Ustawa z dnia 22 grudnia 2015 r. o Zintegrowanym Systemie Kwalifikacji (Dz. U. z 2020 r. poz. 226);
- 32) Ustawa z dnia 20 lutego 2015 r. o rozwoju lokalnym z udziałem lokalnej społeczności (Dz. U. 2019 r. poz. 1167);
- 33) Ustawa z dnia 14 grudnia 2016 r. Prawo oświatowe (Dz. U. z 2019 r. poz. 1148 z późn. zm.);
- 34) Ustawa z dnia 10 maja 2018 r. o ochronie danych osobowych (Dz. U. z 2019 r. poz. 1781).
- 35) Rozporządzenie Ministra Pracy i Polityki Społecznej z dnia 8 listopada 2010 r. w sprawie wzoru kontraktu socjalnego (Dz. U. Nr 218 poz. 1439);
- 36) Rozporządzenie Ministra Finansów z dnia 21 grudnia 2012 r. w sprawie płatności w ramach programów finansowanych z udziałem środków europejskich oraz przekazywania informacji dotyczących tych płatności (Dz. U. z 2018 r. poz. 1011);
- 37) Rozporządzenie Ministra Rozwoju z dnia 29 stycznia 2016 r. w sprawie warunków obniżania wartości korekt finansowych oraz wydatków poniesionych nieprawidłowo związanych z udzielaniem zamówień (Dz. U. z 2018 r. poz. 971);
- 38) Rozporządzenie Ministra Rozwoju i Finansów z dnia 7 grudnia 2017 r. w sprawie zaliczek w ramach programów finansowanych z udziałem środków europejskich (Dz. U. poz. 2367);
- 39) Rozporządzenie Ministra Finansów z dnia 18 stycznia 2018 r. w sprawie rejestru podmiotów wykluczonych z możliwości otrzymania środków przeznaczonych na realizację programów finansowanych z udziałem środków europejskich (Dz. U. z 2019 poz. 1279)
- 40) Krajowy Program Przeciwdziałania Ubóstwu i Wykluczeniu Społecznemu 2020. Nowy wymiar aktywnej integracji przyjęty Uchwałą Rady Ministrów nr 165 z dnia 12 sierpnia 2014 r. (M.P. 2014 poz. 787).

Nieznajomość powyższych dokumentów skutkować może niewłaściwym przygotowaniem projektu, nieprawidłowym wypełnieniem formularza wniosku o dofinansowanie projektu czy niepoprawnym opracowaniem budżetu itp. Odpowiedzialność za znajomość podstawowych dokumentów związanych z przygotowaniem wniosku o dofinansowanie projektu spoczywa na wnioskodawcy.

#### **II. Wymagania konkursowe**

#### **2.1 Podmioty uprawnione do ubiegania się o dofinansowanie projektu**

#### **O dofinansowanie projektu może ubiegać się podmioty:**

- 1. Gmina;
- 2. Podmiot, któremu gmina zleciła realizację tego zadania na podstawie art. 190 Ustawy z dnia 9 czerwca 2011 r. o wsparciu rodziny i systemie pieczy zastępczej;

W przypadku realizacji projektu przez podmiot o którym mowa w pkt 2. Wnioskodawca powinien wskazać we wniosku o dofinansowanie, iż posiada odpowiedni dokument potwierdzający, iż jest on podmiotem uprawnionym do prowadzenie świetlicy środowiskowej, zgodnie z Ustawą z dnia 9 czerwca 2011 r. o wsparciu rodziny i systemie pieczy zastępczej. Przedmiotowy dokument będzie stanowił załącznik do umowy o dofinansowanie.

W przypadku realizacji projektu partnerskiego partnerem może być każdy podmiot z wyłączeniem osób fizycznych (nie dotyczy osób prowadzących działalność gospodarczą lub oświatową na podstawie przepisów odrębnych). Jeśli Partner jest realizatorem usług społecznych lub zdrowotnych w projekcie, musi prowadzić w swojej działalności statutowej odpowiednio usługi społeczne lub usługi zdrowotne.

**Wnioskodawca w okresie realizacji projektu musi prowadzić biuro projektu na terenie Miasta Włocławka. W biurze przechowywana jest pełna oryginalna dokumentacja wdrażanego projektu (z wyłączeniem dokumentów, których miejsce przechowywania uregulowano odpowiednimi przepisami). Wnioskodawca powinien wskazać powyższą deklarację we wniosku o dofinansowanie projektu.** 

## **2.1.1 Realizator projektu**

W przypadku, gdy do działań (np. udostępnienie sal, angażowanie personelu lub wykonawców, zakup materiałów) zaplanowanych w projekcie jest angażowana jednostka organizacyjna wnioskodawcy nieposiadająca osobowości prawnej (np. OPS), wówczas należy ją wskazać we wniosku o dofinansowanie projektu jako realizatora projektu w podsekcji A.5.

Dodatkowo w sytuacji, gdy jednostka taka ponosi w ramach projektu wydatki (np. wypłata wynagrodzeń, zakup materiałów dydaktycznych), na które otrzymuje środki dofinansowania w formie zaliczki, zobowiązana jest posiadać w tym celu wyodrębniony<sup>8</sup> rachunek płatniczy. Refundowanie wydatków jednostce organizacyjnej, która prefinansowała wydatki w ramach projektu, nie wymaga wyodrębniania rachunku płatniczego dla tej jednostki. Jednakże w każdym z powyższych przypadków rozliczenie wydatków będzie następowało na podstawie źródłowych dokumentów księgowych<sup>9</sup> tychże jednostek organizacyjnych.

<sup>8</sup> Nie dotyczy projektów rozliczanych w oparciu o kwoty ryczałtowe.

<sup>9</sup> Nie dotyczy projektów rozliczanych w oparciu o kwoty ryczałtowe.

## **2.2. Grupa docelowa i obszar realizacji**

1. Projekty muszą być skierowane bezpośrednio do następującej grupy odbiorców:

a) osoby zagrożone ubóstwem lub wykluczeniem społecznym i jednocześnie mieszkające w rozumieniu Ustawy z dnia 23 kwietnia 1964 r. – Kodeks cywilny na terenie obszaru LSR.

#### **UWAGA!**

Uczestnicy projektu (osoby zagrożone ubóstwem lub wykluczeniem społecznym) mogą skorzystać ze wsparcia maksymalnie w jednym projekcie dofinansowanym przez LGD w ramach niniejszego naboru. Wnioskodawcy przy rekrutacji uczestnika będą zobligowani do weryfikacji tego kryterium kwalifikowalności uczestnika. Udział jednego uczestnika w drugim i kolejnym projekcie stanowić będzie przesłankę do nie kwalifikowalności uczestnika do projektu. Decydować będzie w tym przypadku data rozpoczęcia udziału w projekcie.

**Obszar LSR -** wszystkie działania w ramach projektu muszą być skierowane do mieszkańców Miasta Włocławka.

2. W ramach niniejszego naboru, wszystkie działania, co do zasady należy realizować na terenie miasta Włocławka, tylko w szczególnie uzasadnionych przypadkach, możliwa jest realizacja poza obszarem miasta. Niemniej jednak taka sytuacja wymaga szczegółowego uzasadnienia we wniosku o dofinansowanie projektu.

3. W celu zapewnienia demarkacji pomiędzy Osią Priorytetową 8 a Osią Priorytetową 11 RPO WK-P w zakresie wsparcia osób bezrobotnych, w ramach konkursu wsparcie jest kierowane do osób bezrobotnych, wobec których zastosowanie wyłącznie instrumentów i usług rynku pracy jest niewystarczające i istnieje konieczność zastosowania w pierwszej kolejności usług aktywnej integracji o charakterze społecznym. Uczestnik projektu zostanie zakwalifikowany do określonego rodzaju wsparcia z zakresu Osi Priorytetowej 8 lub Działania 11.1 na podstawie oceny jego potrzeb i predyspozycji dokonanej przez beneficjenta.

4. Wsparcie w ramach projektów nie może mieć charakteru wsparcia przeznaczonego wyłącznie dla społeczności romskiej.

5. Nie jest możliwe udzielanie wsparcia dla osób odbywających karę pozbawienia wolności, z wyjątkiem osób objętych dozorem elektronicznym.

6. W przypadku wsparcia osób bezrobotnych, w ramach projektów OPS<sup>10</sup> wsparciem są obejmowane osoby bezrobotne, które korzystają z pomocy społecznej lub kwalifikują się do objęcia wsparciem pomocy społecznej, w myśl ustawy z dnia 12 marca 2004 r. o pomocy społecznej, i którym do aktywizacji zawodowej niezbędne jest w pierwszej kolejności udzielenie wsparcia w zakresie integracji społecznej.

Uczestnikami projektu są osoby fizyczne lub podmioty bezpośrednio korzystające z interwencji EFS. Jako uczestników wykazuje się wyłącznie te osoby i podmioty, które można zidentyfikować i uzyskać od nich dane

<sup>&</sup>lt;sup>10</sup> Zadania PCPR w miastach na prawach powiatu realizują miejskie OPS, które mogą być nazwane MOPR. Dotyczy również MOPR.

niezbędne do określenia wspólnych wskaźników i dla których planowane jest poniesienie określonego wydatku. Bezpośrednie wsparcie uczestnika to wsparcie, na które zostały przeznaczone określone środki, świadczone na rzecz konkretnej osoby/podmiotu, prowadzące do uzyskania korzyści przez uczestnika (np. nabycia kompetencji, podjęcia zatrudnienia).

Warunkiem kwalifikowalności uczestnika projektu jest:

- 1) spełnienie przez niego kryteriów kwalifikowalności uprawniających do udziału w projekcie, co jest potwierdzone właściwym dokumentem, tj. oświadczeniem lub zaświadczeniem, w zależności od kryterium uprawniającego daną osobę fizyczną lub podmiot do udziału w projekcie.
- 2) uzyskanie danych o osobie fizycznej, tj. płeć, status na rynku pracy, wiek, wykształcenie lub danych podmiotu, potrzebnych do monitorowania wskaźników kluczowych oraz przeprowadzenia ewaluacji, a także zobowiązanie osoby fizycznej do przekazania informacji na temat sytuacji po opuszczeniu projektu.

Kwalifikowalność uczestnika projektu potwierdzana jest bezpośrednio przed udzieleniem mu pierwszej formy wsparcia w ramach projektu, przy czym jeżeli charakter wsparcia uzasadnia prowadzenie rekrutacji na wcześniejszym etapie realizacji projektu – kwalifikowalność uczestnika projektu potwierdzana może być na etapie rekrutacji do projektu.

## **2.3. Okres realizacji projektu**

Maksymalny okres realizacji projektu nie może być dłuższy **niż 18 miesięcy** a końcowa data realizacji projektu nie powinna być dłuższa niż **30.06.2021 r.**

W szczególnie uzasadnionych przypadkach, w trakcie realizacji projektu, na wniosek beneficjenta i za zgodą IZ RPO oraz LGD będzie istniała możliwość wydłużenia okresu realizacji projektu poza limit określony w Zasadach wsparcia, jeżeli w ocenie IZ RPO i LGD taka zmiana przyczyni się do osiągnięcia założeń projektu i umożliwi rozliczenie projektu w wymaganym przez IZ RPO i LGD terminie.

**Okres realizacji projektu** jest tożsamy z okresem, w którym poniesione wydatki mogą zostać uznane za kwalifikowalne, chyba że postanowienia umowy o dofinansowanie stanowią inaczej.

Okres kwalifikowania wydatków dla każdego projektu określony jest w umowie o dofinansowanie projektu, przy czym okres ten nie może wykraczać poza daty graniczne określone w Wytycznych, tj. pomiędzy 1 stycznia 2014 r. a 31 grudnia 2023 r. Co do zasady wydatki poniesione przed podpisaniem umowy o dofinansowanie projektu mogą zostać uznane za kwalifikowalne wyłącznie w przypadku spełnienia warunków kwalifikowalności określonych w Wytycznych i umowie o dofinansowanie projektu. Równocześnie należy podkreślić, że wydatkowanie do chwili zatwierdzenia wniosku o dofinansowanie projektu i podpisania umowy o dofinansowanie projektu odbywa się na wyłączną odpowiedzialność danego wnioskodawcy. W przypadku, gdy projekt nie otrzyma dofinansowania, uprzednio poniesione wydatki nie będą mogły zostać zrefundowane.

Do współfinansowania ze środków UE nie można przedłożyć projektu, który został fizycznie ukończony (w przypadku robót budowlanych) lub w pełni zrealizowany (w przypadku dostaw i usług) przed przedłożeniem IZ RPO WK-P wniosku o dofinansowanie projektu niezależnie od tego, czy wszystkie dotyczące tego projektu płatności zostały przez beneficjenta dokonane. Przez projekt ukończony/zrealizowany należy rozumieć projekt, dla którego przed dniem złożenia wniosku o dofinansowanie projektu nastąpił odbiór ostatnich robót, dostaw lub usług przewidzianych do realizacji w jego zakresie rzeczowym.

## **2.4. Wskaźniki realizacji projektu**

Jeżeli wnioskodawca nie planuje realizować wskaźników horyzontalnych, powinien wskazać wartość "0" w wartości docelowej tych wskaźników przy opracowywaniu wniosku o dofinansowanie projektu w GWD. W takiej sytuacji w polu "Źródło danych do pomiaru wskaźnika/Sposób pomiaru wskaźnika" należy wskazać "nie dotyczy".

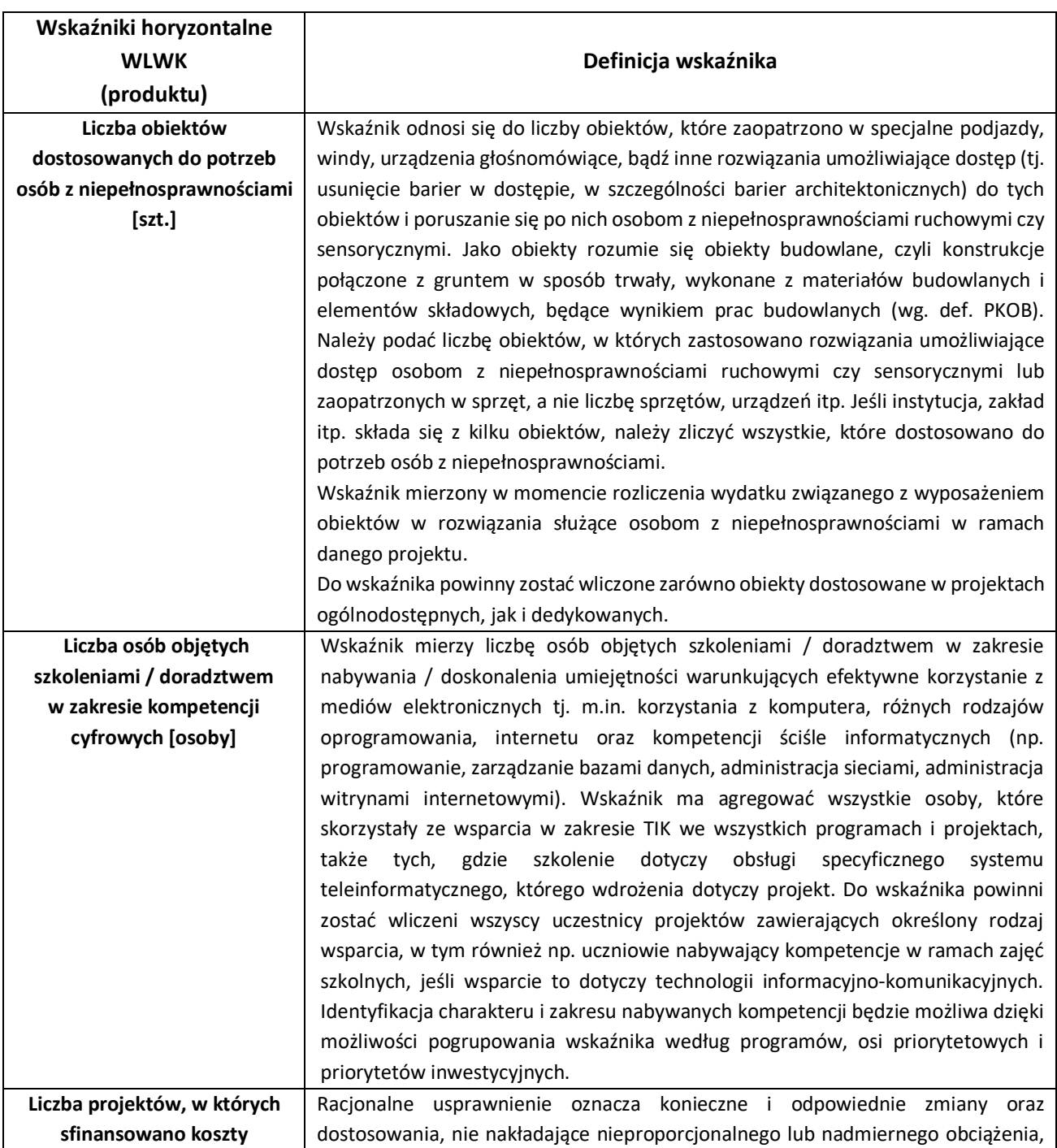

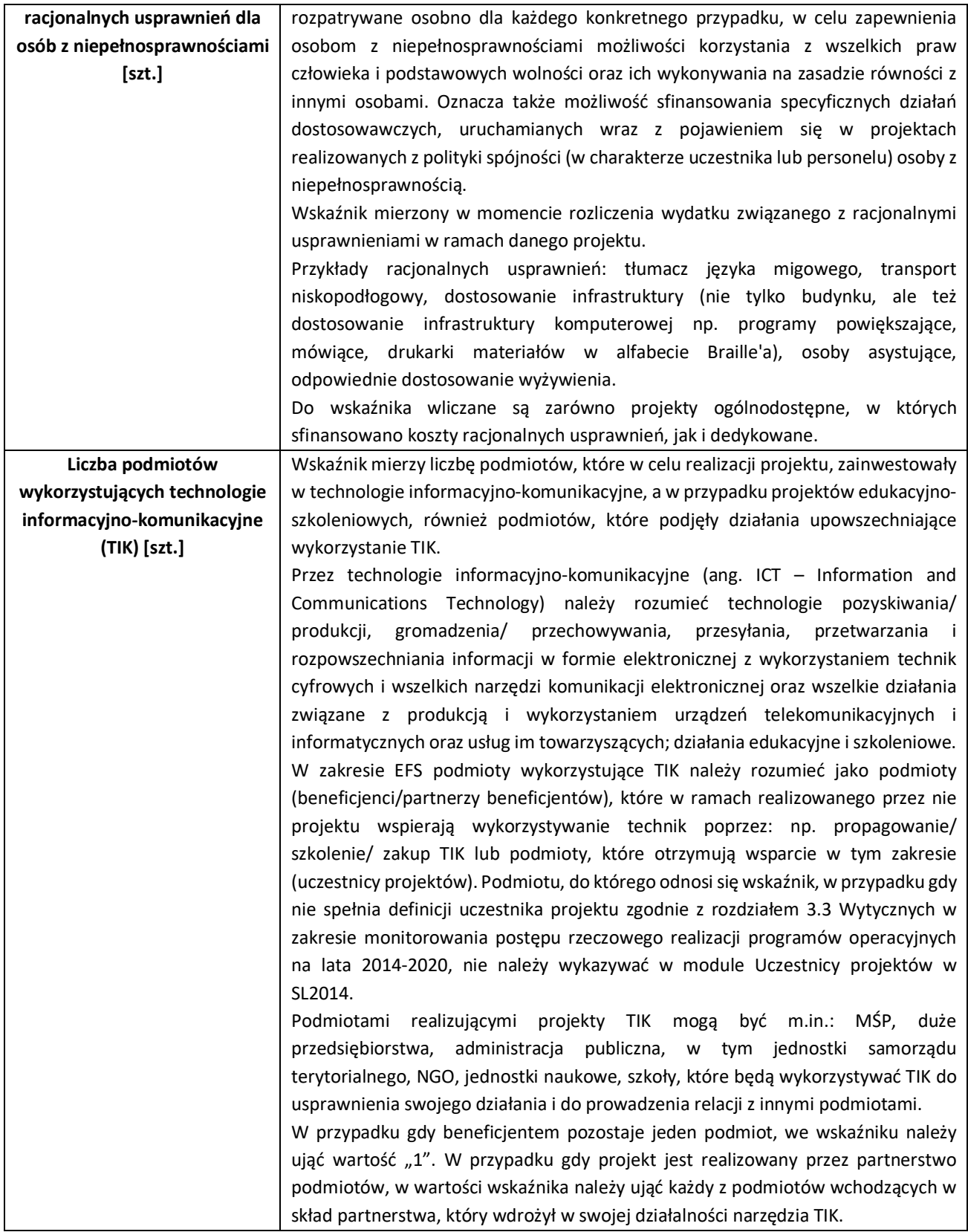

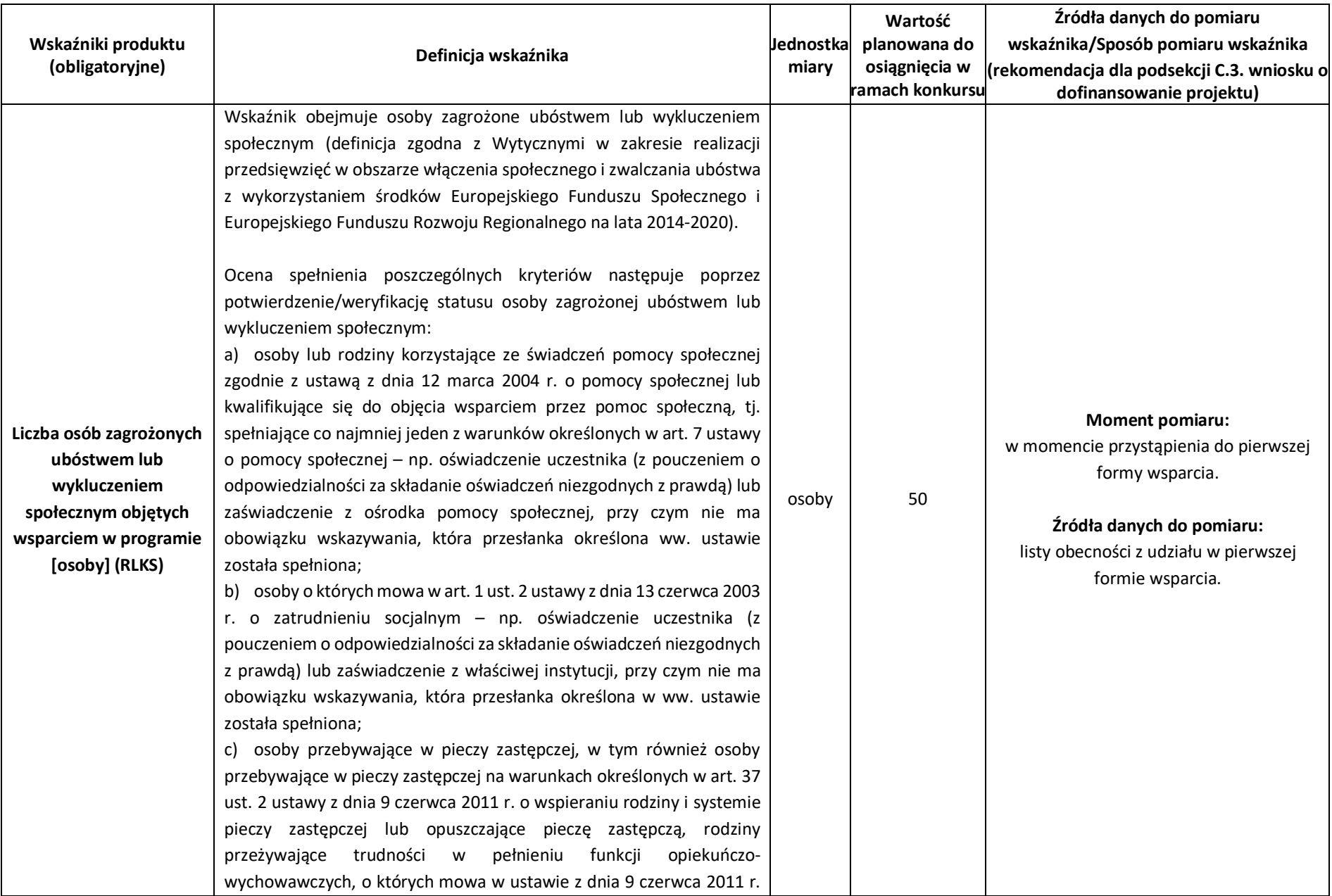

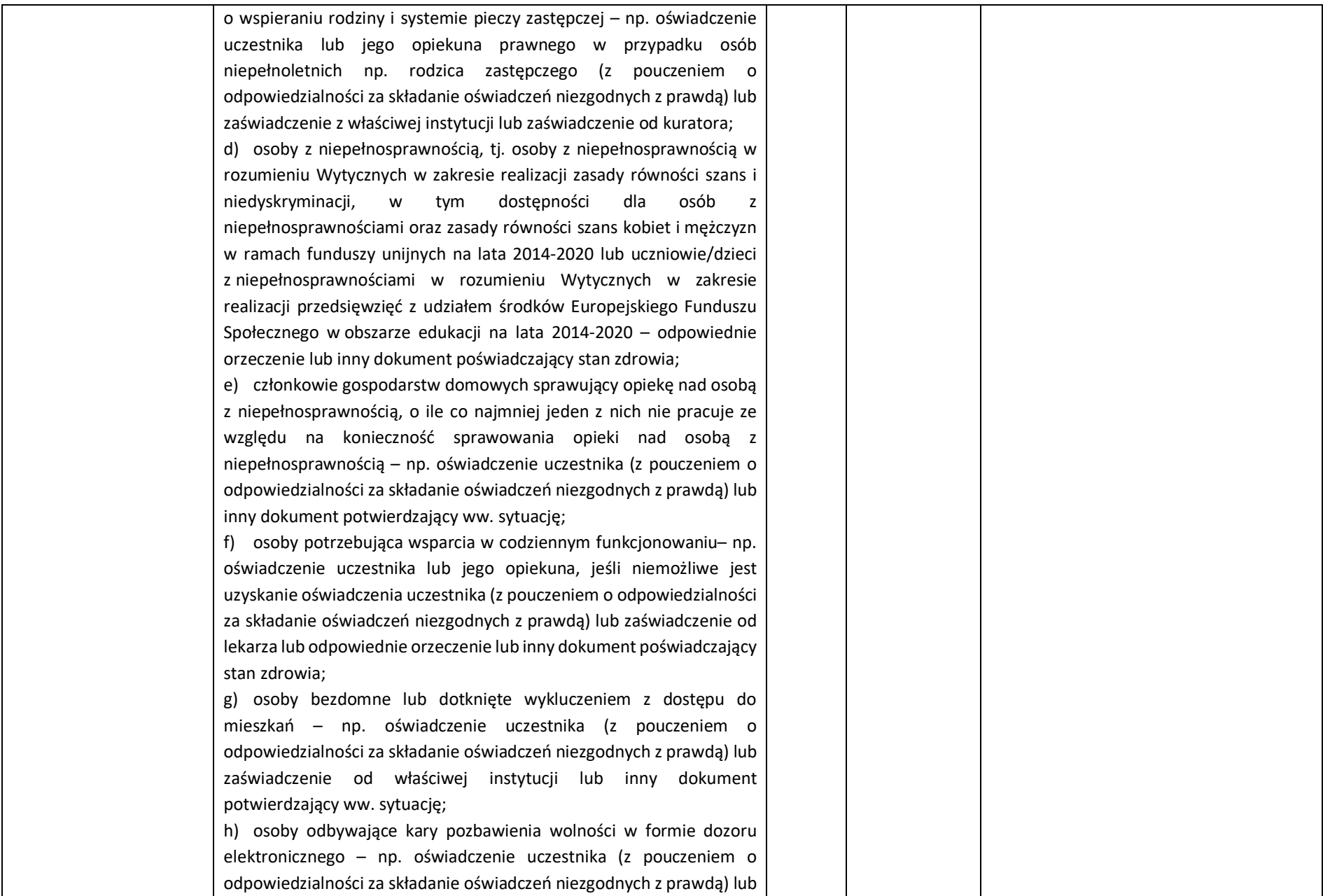

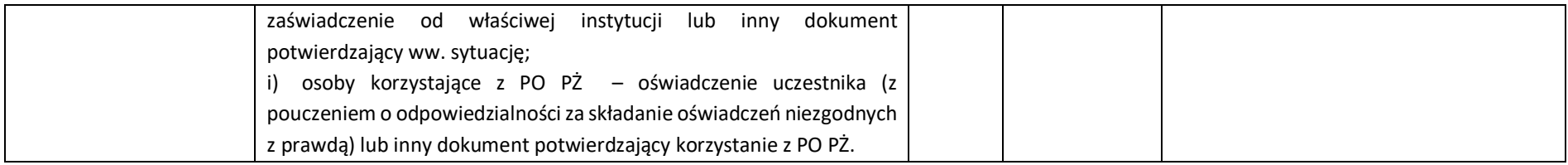

IZ RPO WK-P zaleca, aby oprócz wymienionych wskaźników obligatoryjnych wnioskodawca określił również własne wskaźniki pomiaru celu zgodnie ze specyfiką projektu, tj:

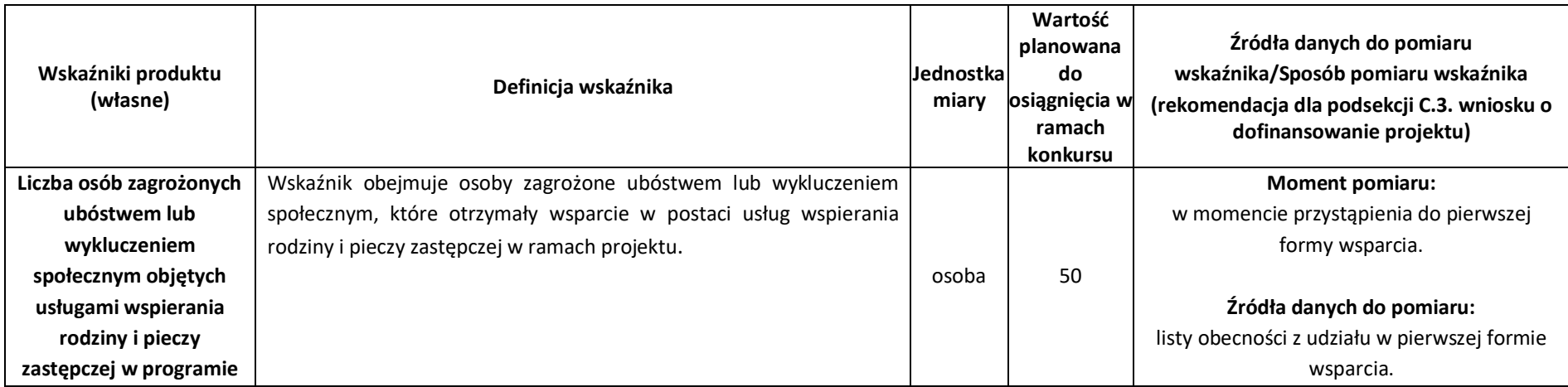

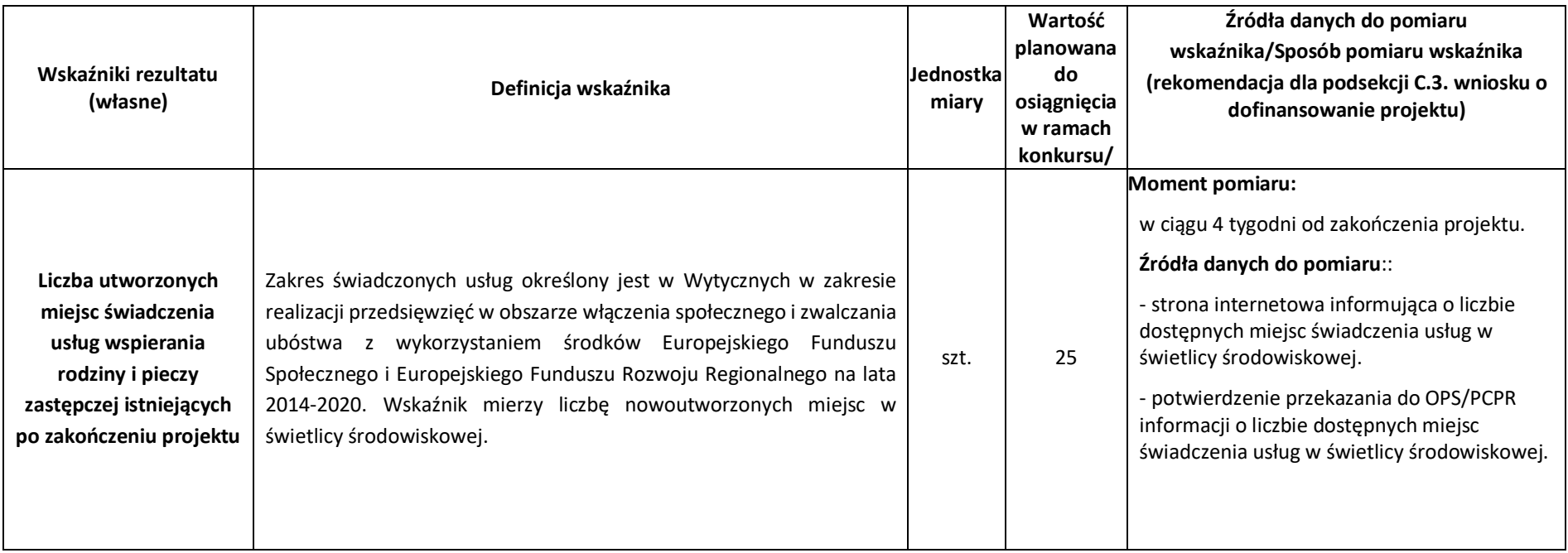

Należy pamiętać, że ww. wskaźniki są jedynie wybranymi wskaźnikami i mogą nie obejmować całości rezultatów i produktów danego projektu. W przypadku projektów objętych kwotami ryczałtowymi przykładowy katalog dodatkowych wskaźników wraz ze źródłami pomiaru został wskazany w dokumencie *Przykładowe wskaźniki do rozliczania kwot ryczałtowych wraz z dokumentami pomiaru* stanowiącym załącznik do Zasad.

## **UWAGA!**

IZ RPO WK-P będzie weryfikować osiągnięcie założeń merytorycznych projektu mierzonych poprzez wskaźniki produktu i rezultatu na etapie rozliczenia końcowego wniosku o płatność zgodnie z regułą proporcjonalności. W przypadku nieosiągnięcia założeń merytorycznych IZ RPO WK-P może uznać wszystkie lub odpowiednią część wydatków dotychczas rozliczonych w ramach projektu za niekwalifikowalne.

#### **2.5. Projekty partnerskie**

**Partnerstwo** oznacza zaangażowanie we wspólną realizację projektu co najmniej dwóch podmiotów wymienionych we wniosku o dofinansowanie projektu, których udział jest uzasadniony i niezbędny, gdyż może przyczynić się do osiągnięcia celu projektu w wymiarze większym niż przy zaangażowaniu w jego realizację jedynie wnioskodawcy lub spowodować synergię.

**Przed podpisaniem umowy o dofinansowanie projektu wymagane jest, aby wnioskodawcę i jego partnerów wiązało porozumienie lub umowa o partnerstwie uwzględniające/a minimalny zakres określony we wzorze umowy o partnerstwie na rzecz realizacji projektu stanowiącym załącznik do Zasad wsparcia. Wybór partnerów jest dokonywany przed złożeniem wniosku o dofinansowanie projektu.**

Realizacja projektów partnerskich w ramach RPO WK-P wymaga spełnienia łącznie następujących warunków:

- a) posiadania lidera partnerstwa (partner wiodący), który jest jednocześnie beneficjentem projektu (stroną umowy o dofinansowanie projektu);
- b) uczestnictwa partnerów w realizacji projektu na każdym jego etapie (co oznacza również wspólne przygotowanie wniosku o dofinansowanie projektu), przy czym dany partner może uczestniczyć w realizacji tylko części zadań w projekcie;
- c) adekwatności udziału partnerów, co oznacza odpowiedni udział partnerów w realizacji projektu (wniesienie zasobów ludzkich, organizacyjnych, technicznych lub finansowych odpowiadających realizowanym zadaniom);
- d) zawarcia pisemnego porozumienia lub umowy o partnerstwie.

**IZ RPO WK-P nie wyraża zgody na rezygnację lub zmianę partnera na etapie oceny wniosku o dofinansowanie projektu i przed podpisaniem umowy o dofinansowanie projektu.**

## **2.6. Budżet projektu**

Koszty projektu są przedstawiane we wniosku o dofinansowanie projektu w formie budżetu zadaniowego. We wniosku o dofinansowanie projektu wykazywany jest szczegółowy budżet ze wskazaniem kosztów jednostkowych, który jest podstawą do oceny kwalifikowalności wydatków projektu na etapie oceny wniosku o dofinansowanie projektu. **Szczegółowe zasady dotyczące konstruowania budżetu i rozliczania wydatków zawarte są w Wytycznych.**

Przygotowując budżet projektu, należy uwzględnić warunki i maksymalne koszty wskazane w dokumencie **Standard oraz ceny rynkowe najczęściej finansowanych wydatków w projektach w ramach Działania 11.1** stanowiącym załącznik do Zasad wsparcia.

#### **2.6.1 Kwoty ryczałtowe**

Kwotą ryczałtową jest kwota uzgodniona za wykonanie określonego w projekcie zadania na etapie zatwierdzenia wniosku o dofinansowanie projektu.

Zatwierdzając wniosek o dofinansowanie projektu, IZ RPO WK-P uzgadnia z wnioskodawcą warunki kwalifikowalności kosztów, w szczególności ustala dokumenty, na podstawie których zostanie dokonane rozliczenie projektu, a następnie wskazuje je w umowie o dofinansowanie projektu.

#### **Uwaga!**

Wnioskodawca wskazuje w punkcie C.4.E wniosku o dofinansowanie projektu "Kwoty ryczałtowe" dokumenty potwierdzające realizację wskaźników dla rozliczenia kwot ryczałtowych. Przykładem dokumentów potwierdzających realizację wskaźników dla rozliczenia kwot ryczałtowych będą m.in.: programy szkoleń, listy obecności uczestników, umowa z wykonawcą i protokół zdawczo-odbiorczy wykonania umowy, itp.

Wydatki rozliczane za pomocą różnych uproszczonych metod można łączyć na poziomie projektu z wydatkami, które zostały faktycznie poniesione, wyłącznie w przypadku, gdy wydatki dotyczą innych kosztów.

Rozliczanie kosztów na podstawie kwoty ryczałtowej jest dokonywane we wniosku o płatność w zależności od wykonanych działań oraz osiągniętych wskaźników produktu i rezultatu w ramach projektu – w stosunku do założeń zawartych w zatwierdzonym wniosku o dofinansowanie projektu, zgodnie z warunkami określonymi w umowie o dofinansowanie projektu.

**Uwaga!** Projekt, w którym wartość wnioskowanego dofinansowania przekracza wyrażoną w zł równowartości 100.000 euro<sup>11</sup>, nie może być rozliczany w oparciu o kwoty ryczałtowe. Jeśli natomiast wartość dofinansowania projektu rozliczanego kwotami ryczałtowymi w wyniku ustalania kwoty wsparcia jest równa lub spadnie poniżej progu 100 000 EUR, to wówczas jest on obligatoryjnie dostosowywany do wymogów dotyczących rozliczania kosztów w oparciu o uproszczone metody.

#### **2.6.2 Zasady udzielania zamówień**

Beneficjent jest zobowiązany do przygotowania i przeprowadzenia postępowania o udzielenie zamówienia<sup>12</sup> w ramach projektu w sposób zapewniający w szczególności zachowanie uczciwej konkurencji i równe traktowanie wykonawców, a także zgodnie z warunkami i procedurami określonymi w Wytycznych<sup>13</sup>.

Udzielanie zamówienia w ramach projektu następuje zgodnie z:

<sup>11</sup> Do przeliczenia ww. kwoty na PLN należy stosować miesięczny obrachunkowy kurs wymiany stosowany przez KE, aktualny na dzień ogłoszenia konkursu. W przypadku projektów konkursowych, kurs opublikowany na stronie internetowej KE: http://ec.europa.eu/budget/contracts\_grants/info\_contracts/inforeuro/index\_en.cfm ).

<sup>12</sup> Zamówienie oznacza umowę odpłatną, zawartą zgodnie z warunkami wynikającymi z ustawy Pzp albo z umowy o dofinansowanie projektu pomiędzy zamawiającym a wykonawcą, której przedmiotem są usługi, dostawy lub roboty budowlane przewidziane w projekcie realizowanym w ramach programu operacyjnego, przy czym dotyczy to zarówno umów o udzielenie zamówień zgodnie z ustawą Pzp, jak i umów dotyczących zamówień udzielanych zgodnie z zasadą konkurencyjności, o której mowa w sekcji 6.5.2 albo rozeznaniem rynku, o którym mowa w sekcji 6.5.1 Wytycznych.

<sup>&</sup>lt;sup>13</sup> Szczegółowe zasady ponoszenia wydatków w odniesieniu do zamówień zostały wskazane w rozdziale 6.5 Wytycznych.

1) ustawą Pzp – w odniesieniu do beneficjenta będącego podmiotem zobowiązanym zgodnie z art. 3 ust. 1 ustawy Pzp do jej stosowania,

- 2) zasadą konkurencyjności,
- 3) rozeznaniem rynku.

Beneficjent objęty obowiązkiem stosowania zasady konkurencyjności, w celu jej spełnienia, upublicznia zapytanie ofertowe. Upublicznienie zapytania ofertowego polega na jego umieszczeniu w Bazie Konkurencyjności Funduszy Europejskich (baza krajowa), pod adresem www.bazakonkurencyjnosci.funduszeeuropejskie.gov.pl, a w przypadku zawieszenia działalności bazy potwierdzonego odpowiednim komunikatem ministra właściwego do spraw rozwoju regionalnego – skierowaniu zapytania ofertowego do co najmniej trzech potencjalnych wykonawców, o ile na rynku istnieje trzech potencjalnych wykonawców danego zamówienia oraz upublicznieniu tego zapytania co najmniej na stronie internetowej beneficjenta, o ile posiada taką stronę. Upublicznienie zapytania ofertowego oznacza wszczęcie postępowania o udzielenie zamówienia w ramach projektu.

W przypadku, gdy wnioskodawca rozpoczyna realizację projektu na własne ryzyko przed podpisaniem umowy o dofinansowanie projektu, upublicznia zapytanie ofertowe w Bazie Konkurencyjności Funduszy Europejskich (baza krajowa), pod adresem www.bazakonkurencyjnosci.funduszeeuropejskie.gov.pl.

W przypadku, gdy ze względu na specyfikę projektu wnioskodawca rozpoczyna realizację projektu na własne ryzyko przed podpisaniem umowy o dofinansowanie projektu, jednak w momencie wszczęcia postepowania nie został jeszcze ogłoszony konkurs, w celu upublicznienia zapytania ofertowego powinien je opublikować na własnej stronie internetowej oraz przesłać do co najmniej trzech potencjalnych wykonawców. Jeśli nie posiada własnej strony internetowej – w bazie wojewódzkiej (zamowieniarpo.kujawsko-pomorskie.pl). Powyższe wynika z faktu, że baza krajowa nie przyjmuje zapytań ofertowych, które nie zawierają numeru konkursu. Skuteczne upublicznienie zapytań ofertowych jest jedną z kluczowych kwestii kwalifikowalności wydatków, na którą zwraca uwagę KE, w związku z czym IZ RPO WK-P rekomenduje, aby również te zapytania ofertowe, co do których nie ma obowiązku umieszczania w bazie krajowej, były publikowane w bazie wojewódzkiej.

W celu ułatwienia użytkownikom korzystania z bazy krajowej pod adresem: www.bazakonkurencyjnosci.gov.pl zostały opublikowane odpowiednie instrukcje (pn.: Jak dodać ogłoszenie?; Jak znaleźć ogłoszenie?) – zawierające niezbędne zalecenia i wskazówki.

## **2.7. Zasada równości szans i niedyskryminacji, w tym dostępności dla osób z niepełnosprawnościami**

Standardy dostępności, o których mowa w Warunku udzielenia wsparcia *Zgodność z właściwymi zasadami unijnymi* mają zastosowanie do wszystkich projektów w konkursie. Dla oceny warunku zastosowanie mają zapisy definicji kryterium stanowiące, iż: "W przypadku oceny wsparcia określonego standardami dostępności weryfikacja polega na sprawdzeniu zgodności założeń wniosku o dofinansowanie projektu z tymi standardami".

Wszystkie nowe produkty projektów (zasoby cyfrowe, środki transportu i infrastruktura) finansowane z EFS są zgodne z koncepcją uniwersalnego projektowania, co oznacza co najmniej zastosowanie standardów dostępności polityki spójności 2014-2020.

W przypadku planowania inwestycji/projektu/usługi w pierwszej kolejności wnioskodawca powinien dążyć do zapewnienia jej dostępności w oparciu o koncepcję uniwersalnego projektowania, a mechanizm racjonalnych usprawnień jako narzędzia zapewnienia dostępności jest rozpatrywany w drugiej kolejności.

Dostępność oznacza, że wszystkie produkty projektów mogą być wykorzystywane (używane) przez osoby z niepełnosprawnościami. Mechanizm racjonalnych usprawnień oznacza możliwość sfinansowania specyficznych działań dostosowawczych, nieprzewidzianych z góry we wniosku o dofinansowanie projektu, lecz uruchamianych wraz z pojawieniem się w projekcie (w charakterze uczestnika lub personelu projektu) osoby z niepełnosprawnością.

W projektach ogólnodostępnych wnioskodawca nie może zabezpieczać w ramach budżetu projektu środków na ewentualną konieczność sfinansowania racjonalnych usprawnień, ponieważ nie ma pewności, że w projekcie wystąpią uczestnicy lub personel projektu będący osobami z niepełnosprawnością (w tym z określonym rodzajem niepełnosprawności). Wydatki zaplanowane na racjonalne usprawnienia w przypadku, gdy projekt ma charakter ogólnodostępny, nie będą kwalifikowane. W przypadku wystąpienia potrzeby sfinansowania kosztów wynikających z posiadanych niepełnosprawności przez uczestników lub personel projektu beneficjent korzysta z przesunięcia środków w projekcie lub wnioskuje do IZ RPO WK-P o zwiększenie wartości projektu. Maksymalny koszt mechanizmu racjonalnych usprawnień na jedną osobę w projekcie wynosi wówczas 12 tysięcy złotych brutto.

W projektach dedykowanych (zorientowanych wyłącznie na osoby z niepełnosprawnościami lub w których założono określony % udziału osób z niepełnosprawnościami z rozpoznanymi potrzebami) wydatki na zapewnienie udziału uczestników z niepełnosprawnościami co do zasady są z góry uwzględnione we wniosku o dofinansowanie projektu. W związku z tym są one traktowane jako zapewnienie dostępności projektu, a nie mechanizm racjonalnych usprawnień i limit 12 tysięcy złotych brutto na uczestnika/personel projektu nie obowiązuje. Jednakże w przypadku pojawienia się w takim projekcie w charakterze uczestnika lub personelu projektu osoby z dodatkową (nieprzewidywaną przez beneficjenta) niepełnosprawnością mechanizm racjonalnych usprawnień jest zapewniany tak, jak w przypadku projektów ogólnodostępnych, tzn. obowiązuje limit 12 tysięcy złotych brutto.

Dopuszcza się dwie możliwości wprowadzenia ww. mechanizmu, tj.:

- IZ RPO WK-P zapewnia możliwość finansowania i kwalifikowania wydatków związanych z mechanizmem racjonalnych usprawnień poprzez elastyczność budżetu projektu, o której mowa w Wytycznych, co umożliwi beneficjentowi dokonywanie przesunięć środków w ramach budżetu na ten cel, w momencie pojawienia się w projekcie specjalnych potrzeb osoby lub osób z niepełnosprawnościami. Niemniej jednak, trzeba w tym przypadku zwrócić uwagę na różne limity (np. cross-financingu i środków trwałych), które ograniczają elastyczność budżetu. Nie jest jednak zasadne wskazywanie wydatku związanego z usprawnieniem jako odrębnego zadania merytorycznego. Jest to bowiem mechanizm, który jest związany bezpośrednio z uczestnictwem konkretnej osoby w danej formie wsparcia/zatrudnieniem osoby realizującej daną formę wsparcia, a więc powinien być traktowany jako część wydatków związanych z jednym z zadań merytorycznych. Na etapie rozliczania projektu koszty mechanizmu racjonalnych usprawnień powinny być wykazywane we wnioskach o płatność w ramach zadań merytorycznych, w których zostały poniesione;
- w przypadku braku możliwości pokrycia wydatków związanych z mechanizmem racjonalnych usprawnień poprzez elastyczność budżetu IZ RPO WK-P umożliwia zwiększenie wartości

dofinansowania projektu pod warunkiem dostępności środków oraz biorąc pod uwagę zasadność i racjonalność poniesienia dodatkowych kosztów.

W ramach rozliczenia projektu – wyliczając przysługujące beneficjentowi koszty pośrednie według uprzednio uzgodnionej stawki ryczałtowej – IZ RPO WK-P uwzględnia wszystkie wydatki bezpośrednie, również te poniesione tytułem racjonalnych usprawnień w projekcie. Kwota wydatków poniesionych tytułem racjonalnych usprawnień (maksymalnie 12 tysięcy złotych brutto na osobę) wchodzi do podstawy wyliczenia przysługujących na etapie rozliczania kosztów pośrednich wyliczanych w oparciu o ustaloną w umowie stawkę ryczałtową, a tym samym wpłynie na zwiększenie możliwych do rozliczenia kosztów pośrednich w tymże projekcie.

Należy podkreślić, że wszystkie produkty projektów muszą być dostępne dla osób z niepełnosprawnościami. Jednocześnie w wyjątkowych sytuacjach, dopuszczalne jest uznanie neutralności produktu projektu. O neutralności produktu można mówić w sytuacji, kiedy wnioskodawca wykaże we wniosku o dofinansowanie projektu, że dostępność nie dotyczy danego produktu na przykład z uwagi na brak jego bezpośrednich użytkowników.

Szczegółowe informacje dotyczące zasad dostępności architektonicznej i cyfrowej dla osób z niepełnosprawnościami w ramach funduszy unijnych, które zostały zagwarantowane w Wytycznych w zakresie realizacji zasady równości szans i niedyskryminacji, w tym dostępności dla osób z niepełnosprawnościami oraz zasady równości szans kobiet i mężczyzn w ramach funduszy unijnych na lata 2014-2020*,* zgromadzone zostały na stronie internetowej www.power.gov.pl/dostepnosc. Na ww. stronie znajdują się również dokumenty, poradniki oraz linki do stron internetowych, które służą pogłębieniu informacji na temat różnych aspektów dostępności.

## **III. Wniosek o dofinansowanie projektu**

## **3.1. Przygotowanie wniosku o dofinansowanie projektu**

Wniosek o dofinansowanie projektu powinien zostać przygotowany **za pomocą aplikacji GWD**, która jest narzędziem informatycznym przeznaczonym do obsługi procesu ubiegania się o środki pochodzące z EFS w perspektywie finansowej 2014-2020 w ramach RPO WK-P. Aplikacja została udostępniona przez IZ RPO WK-P i służy do przygotowania i złożenia wniosku o dofinansowanie projektu w wersji elektronicznej. Aby skorzystać z funkcjonalności aplikacji, należy założyć konto użytkownika na stronie internetowej: https://generator.kujawsko-pomorskie.pl/

Przed rozpoczęciem pracy w GWD niezbędne jest zaakceptowanie postanowień Regulaminu użytkownika GWD. Podstawowe zasady funkcjonowania GWD i sposób pracy w systemie zostały opisane w Instrukcji użytkownika GWD dla wnioskodawców stanowiącej załącznik do Zasad wsparcia.

Wniosek o dofinansowanie projektu jest wypełniany na udostępnionym **wzorze wniosku o dofinansowanie projektu** stanowiącym załącznik do Zasad wsparcia.

Wnioskodawcy są zobligowani do przygotowania projektów zgodnie z zasadami określonymi w Instrukcji wypełniania wniosku o dofinansowanie projektu w ramach części RPO WK-P współfinansowanej z EFS stanowiącej załącznik do Zasad wsparcia.

W wyniku zaistnienia przyczyn obiektywnych (np. awaria systemu GWD) IZ RPO WK-P zastrzega sobie możliwość zmiany formy składania wniosku o dofinansowanie projektu przewidzianej w ogłoszeniu o konkursie, podając ten fakt do publicznej wiadomości poprzez stronę internetową LGD www.lgdwloclawek.pl, IZ RPO WK-P www.rpo.kujawsko-pomorskie.pl oraz portal funduszy europejskich www.funduszeeuropejskie.gov.pl.

#### **3.2. Złożenie wniosku o dofinansowanie projektu**

**Złożenie wniosku o dofinansowanie projektu w wersji elektronicznej** odbywa się poprzez zatwierdzenie i wysłanie wersji końcowej wniosku o dofinansowanie projektu w GWD. GWD dopuści złożenie wniosku o dofinansowanie projektu tylko wówczas, gdy wnioskodawca wypełni wszystkie pola obligatoryjne we wniosku o dofinansowanie projektu oraz wypełni poprawnie pola objęte walidacją. Złożenie wniosku o dofinansowanie projektu oznacza zmianę statusu wniosku o dofinansowanie projektu z "wersji roboczej" na "wniosek złożony" i umożliwia uzyskanie sumy kontrolnej niezbędnej do wydruku końcowej wersji wniosku o dofinansowanie projektu. Po dokonaniu złożenia wniosku o dofinansowanie projektu w GWD zapisany wniosek o dofinansowanie projektu nie może być w żaden sposób modyfikowany.

**Złożenie wniosku o dofinansowanie projektu w wersji papierowej** oznacza doręczenie wydruku z pliku \*.pdf końcowej wersji wniosku o dofinansowanie projektu (z sumą kontrolną, właściwymi pieczęciami i podpisami) do LGD w terminie przewidzianym w ogłoszeniu o konkursie (pierwotna wersja) lub w innym terminie wyznaczonym przez IZ RPO WK-P (kolejne wersje – o ile dotyczy). Wniosków o dofinansowanie projektu w wersji papierowej nie należy trwale spinać ani bindować.

**Wniosek o dofinansowanie projektu należy złożyć zarówno w wersji elektronicznej, jak i w wersji papierowej (jeden egzemplarz).** O tożsamości papierowej i elektronicznej wersji wniosku o dofinansowanie projektu decyduje jednobrzmiąca suma kontrolna na obu wersjach wniosku o dofinansowanie projektu. LGD i IZ RPO WK-P nie przewiduje możliwości złożenia wniosku o dofinansowanie projektu jedynie drogą elektroniczną albo jedynie drogą papierową.

**W przypadku uzupełnień wniosku, na etapie weryfikacji warunków udzielenia wsparcia, wnioski o dofinansowanie projektu w formie papierowej należy składać w Biurze Podawczo-Kancelaryjnym Urzędu Marszałkowskiego Województwa Kujawsko-Pomorskiego w Toruniu, Plac Teatralny 2, 87-100 Toruń**, w godzinach pracy Urzędu, tj. w poniedziałki, środy i czwartki od 7:30 do 15:30, we wtorki od 7:30 do 17:00, w piątki od 7:30 do 14:00.

**Każdorazowo o dacie skutecznego złożenia wniosku o dofinansowanie projektu decyduje wpływu do LGD (pierwotna wersja) lub data wpływu wersji papierowej do Biura Podawczo-Kancelaryjnego – w przypadku składania kolejnych wersji wniosku o dofinansowanie projektu (np. w związku z weryfikacją warunków udzielenia wsparcia).**

Papierowy egzemplarz wniosku o dofinansowanie projektu powinien być wpięty jako odrębny kompletny dokument w foliowy skoroszyt z otworami umożliwiającymi wpięcie go do segregatora.

**Jeden egzemplarz wniosku o dofinansowanie projektu w wersji papierowej należy złożyć w jednej zamkniętej (zaklejonej) kopercie<sup>14</sup> oznaczonej zgodnie ze wzorem:**

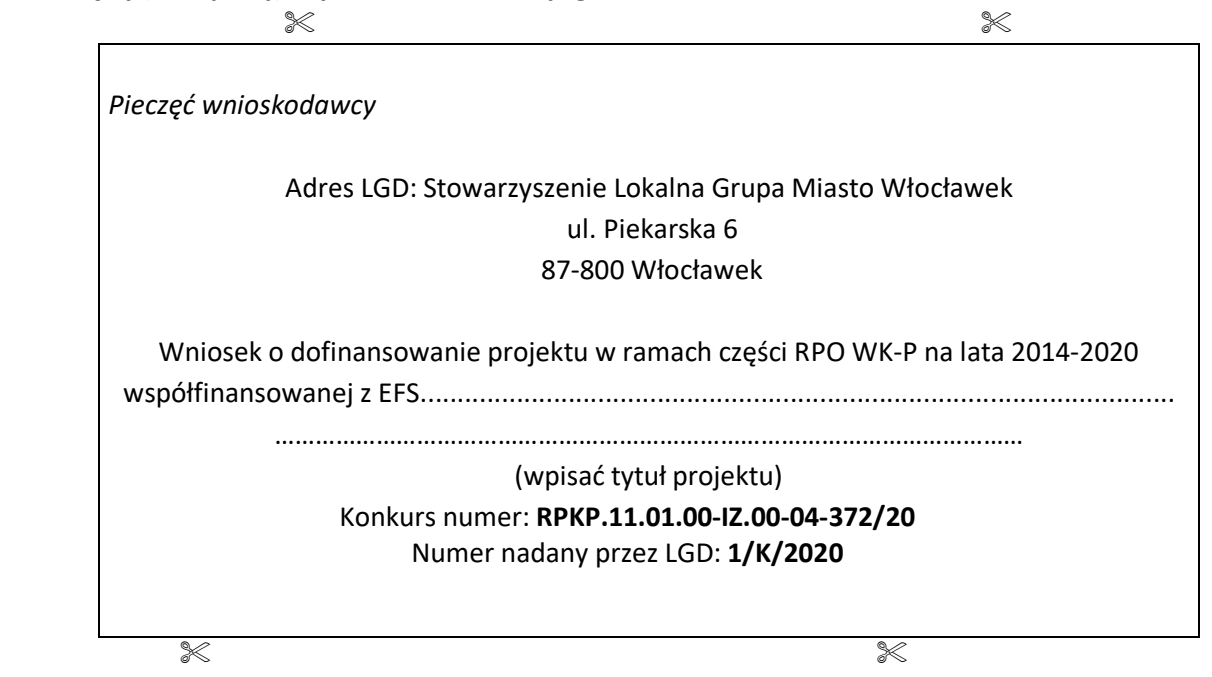

Koperta powinna być opisana w sposób czytelny i zawierać następujące informacje: nazwę wnioskodawcy, właściwą instytucję, do której składany jest wniosek o dofinansowanie projektu, tytuł projektu, numer konkursu.

Do skorygowanego wniosku o dofinansowanie projektu o zmienionej sumie kontrolnej wnioskodawca powinien obligatoryjnie dołączyć oświadczenie dotyczące wprowadzanych zmian do wniosku o dofinansowanie projektu stanowiące załącznik do Zasad wsparcia*.*

#### **UWAGA!**

**Jeśli po złożeniu wniosku o dofinansowanie projektu nastąpi zmiana danych wskazanych w sekcji A. (np. zmiana nazwy wnioskodawcy, adresu partnera, formy prawnej podmiotu realizującego projekt itd.), wnioskodawca jest zobowiązany niezwłocznie powiadomić o tym fakcie LGD i IZ RPO WK-P.** 

Sposób postępowania z wnioskami o dofinansowanie projektu po rozstrzygnięciu konkursu w zależności od tego, czy projekt został wybrany do dofinansowania, czy też nie został wybrany do dofinansowania, regulują procedury wewnętrzne LGD i IZ RPO WK-P.

#### **3.3. Wycofanie wniosku o dofinansowanie projektu z konkursu**

W trakcie naboru wnioskodawca może wycofać w GWD wniosek o dofinansowanie projektu, który został już złożony. Funkcjonalność może mieć zastosowanie w celu przywrócenia do edycji przypadkowo złożonego wniosku o dofinansowanie projektu lub w celu korekty zauważonych błędów.

<sup>14</sup> W jednej kopercie może znaleźć się komplet dokumentów dotyczący tylko jednego projektu składanego w odpowiedzi na konkurs.

Wnioskodawcy przysługuje prawo do pisemnego wystąpienia do LGD z oświadczeniem o wycofaniu złożonego przez siebie wniosku o dofinansowanie projektu z procedury wyboru projektów do dofinansowania na każdym jej etapie.

W oświadczeniu o wycofaniu wniosku o dofinansowanie projektu z konkursu powinny być określone:

- a) numer naboru LGD, na który został złożony wniosek o udzielenie wsparcia;
- b) dokładna nazwa wnioskodawcy, który złożył wniosek o udzielenie wsparcia;
- c) tytuł projektu;
- d) suma kontrolna (opcjonalnie).

Wnioskodawca otrzyma pisemną informację potwierdzającą wycofanie złożonego wniosku o dofinansowanie projektu z konkursu i zwrot dokumentów na ewentualną prośbę wnioskodawcy, wskazaną w piśmie.

## **3.4. Udostępnienie dokumentów związanych z wnioskiem o dofinansowanie projektu**

Wnioskodawcy przysługuje prawo pisemnego wystąpienia do LGD i IZ RPO WK-P z prośbą o udostępnienie dokumentów związanych ze złożonym wnioskiem o dofinansowanie projektu, w tym kart weryfikacji warunków formalnych i oczywistych omyłek oraz kart oceny projektu konkursowego. LGD i IZ RPO WK-P udostępnia dokumenty przy zachowaniu zasady anonimowości osób dokonujących weryfikacji warunków formalnych i oczywistych omyłek oraz oceny.

## **IV. Procedura i kryteria wyboru projektów**

- 1. Procedury dotyczące oceny zgodności operacji z LSR, wyboru operacji oraz ustalanie kwoty wsparcia przez LGD zostały opisane w załączniku do Zasad wsparcia pt. Procedury wyboru i oceny operacji. Wybór operacji przez LGD odbywa się w oparciu o Kryteria wyboru projektów (stanowiące załącznik do Zasad wsparcia).
- 2. Po wyborze operacji przez LGD wnioski o udzielenie wsparcia dotyczące wybranych operacji wraz z dokumentami potwierdzającymi dokonanie wyboru operacji są przekazywane do IZ RPO WK-P. W przypadku, gdy:
	- a) dokumentacja dotycząca wyboru operacji wymaga uzupełnienia braków lub złożenia wyjaśnień IZ RPO WK-P wzywa LGD do ich uzupełnienia lub wyjaśnienia w terminie 7 dni kalendarzowych. W przypadku braku odpowiedzi LGD na wezwanie o uzupełnienia/wyjaśnienia sprawdzenie dokumentacji dotyczącej wyboru operacji przez IZ RPO-WK-P następuje na podstawie posiadanych dokumentów.
	- b) w wyniku weryfikacji dokumentów dotyczących wyboru projektów zostanie stwierdzone, że LGD przeprowadziło nieprawidłowo wybór operacji, szczególnie w przypadkach, gdy:
		- nie zastosowano procedury zapewniającej bezstronność członków Rady;
		- nie zachowano składu Rady zapewniającego nie większy niż 49% udział każdej z grup interesu;
		- nie zastosowano określonych w LSR kryteriów wyboru projektów;
		- nie zapewniono przejrzystej procedury wyboru projektów, pozwalającej uniknąć konfliktu interesów, w związku z czym nie zachowano parytetu określonego w art. 34 ust. 3 lit. b rozporządzenia nr 1303/20132;

wnioski pozostawia się bez rozpatrzenia o czym poinformowany zostaje pisemnie LGD i wnioskodawca.

- c) weryfikacja dokumentacji dotyczącej wyboru operacji zakończy się pozytywnym wynikiem lub stwierdzone uchybienia nie skutkują pozostawieniem wniosków bez rozpatrzenia, następuje sprawdzenie przez IZ RPO WK-P dostępności środków w ramach naboru i przekazanie wniosków, które mieszczą się w limicie środków do weryfikacji warunków udzielenia wsparcia. W przypadku zwolnienia środków w ramach naboru (w wyniku korekty kosztów kwalifikowalnych; wycofania wniosku przez wnioskodawcę lub negatywnej weryfikacji), nastąpi przekazanie kolejnych wniosków do weryfikacji mieszczących się w limicie. Jeżeli po upływie 6 miesięcy od dnia przekazania wniosków do IZ RPO WK-P okaże się, że nie jest możliwe udzielenie wsparcia w ramach limitu środków wskazanego w ogłoszeniu o naborze wniosków o udzielenie wsparcia, o którym mowa w art. 35 ust. 1 lit. b rozporządzenia nr 1303/2013, IZ RPO WK-P informuje podmiot ubiegający się o udzielenie wsparcia o braku dostępnych środków na udzielenie tego wsparcia i pozostawieniu wniosku bez rozpatrzenia.
- 3. Procedura weryfikacji wniosków o dofinansowanie projektów przez IZ RPO WK-P składa się z weryfikacji warunków formalnych i oczywistych omyłek oraz weryfikacji warunków udzielenia wsparcia przyjętych przez Komitet Monitorujący RPO WK-P w dniu 28.02.2019 r. (stanowiących załącznik do Zasad wsparcia). Weryfikacja odbywać się na podstawie zapisów karty weryfikacji warunków udzielenia wsparcia przez członków KOP powołanych zgodnie z zapisami Regulaminu pracy KOP EFS (stanowiącego załącznik do Zasad wsparcia)
- 4. W przypadku negatywnej oceny projektu wnioskodawcy przysługuje prawo wniesienia protestu. Szczegółowy opis procedury odwoławczej zawarty został w dokumentach: Procedury wyboru i oceny operacji oraz Procedura odwoławcza RPO WK-P 2014-2020 w ramach RLKS (stanowiących załącznik do Zasad wsparcia).

## **4.1. Forma i sposób komunikacji w konkursie**

W zależności od etapu procedury wyboru projektów do dofinansowania komunikacja między wnioskodawcą a IZ RPO WK-P prowadzona jest w formie pisemnej<sup>15</sup> lub drogą elektroniczną<sup>16</sup>. Każdorazowo forma komunikacji wskazana jest w opisie danego etapu procedury w Zasadach wsparcia, Procedurze wyboru i oceny operacji, Regulaminie pracy KOP EFS lub Procedurze odwoławczej RPO WK-P.

W związku z powyższym należy pamiętać o wpisaniu aktualnego i prawidłowego adresu e-mail w podsekcji A.1. lub A.2. oraz A.4. wniosku o dofinansowanie projektu.

## **4.2. Weryfikacja warunków formalnych i oczywistych omyłek**

Na każdym poziomie weryfikacji wniosków o dofinansowanie projektów przez IZ RPO WK, w przypadku stwierdzenia braków formalnych lub oczywistych omyłek we wniosku o dofinansowanie, IZ RPO WK-P wzywa wnioskodawcę do ich uzupełnienia/poprawy, o ile uniemożliwia to przeprowadzenie oceny, **w terminie 7 dni** 

<sup>15</sup> W rozumieniu Ustawy z dnia 23 kwietnia 1964 r. – Kodeks cywilny.

<sup>16</sup> Oznacza to komunikację za pośrednictwem poczty elektronicznej (mail).

**kalendarzowych od dnia następującego po dniu wysłania wezwania przekazanego drogą elektroniczną pod rygorem pozostawienia wniosku o dofinansowanie projektu bez rozpatrzenia.** W szczególnie uzasadnionych przypadkach, na prośbę Wnioskodawcy termin ten może ulec wydłużeniu maksymalnie do 14 dni. Usunięcie braków lub nieprawidłowości we wniosku o dofinasowanie lub poprawienie w nim oczywistych omyłek nie może prowadzić do jego istotnej modyfikacji<sup>17</sup> mającej wpływ na wynik wyboru operacji dokonanej przez LGD.

## **W trakcie weryfikacji warunków formalnych sprawdzeniu podlegać będzie, czy:**

- **1)** wniosek o dofinansowanie jest zgodny z warunkami formalnymi udzielenia wsparcia, określonymi w dokumencie LISTA WARUNKÓW UDZIELENIA WSPARCIA dla wniosków o udzielenie wsparcia, o którym mowa w art. 35 ust. 1 lit. b rozporządzenia nr 1303/2013, na operacje realizowane przez podmioty inne niż LGD oraz projekty własne LGD Z Europejskiego Funduszu Społecznego (oś 11 RPO WK-P Rozwój Lokalny Kierowany przez Społeczność), stanowiącym załącznik do Zasad wsparcia.
- **2)** we wniosku o dofinansowanie projektu nie stwierdzono oczywistej/ych omyłki/ek.

W przypadku stwierdzenia braków w zakresie warunków formalnych lub oczywistych omyłek:

- 1) IZ RPO WK-P wzywa wnioskodawcę do uzupełnienia wniosku o dofinansowanie projektu lub poprawienia w nim oczywistej omyłki, jeżeli stwierdzono brak formalny lub oczywistą omyłkę;
- 2) IZ RPO WK-P poprawia oczywistą omyłkę z urzędu, jeśli ma taką możliwość (np. uzupełnienie brakującej strony/stron w wersji papierowej), informując o tym wnioskodawcę.
- 3) IZ RPO WK-P informuje wnioskodawcę o pozostawieniu wniosku o dofinansowanie projektu bez rozpatrzenia, jeżeli warunki formalne nie zostały wskazane do uzupełnienia.

Do skorygowanego wniosku o dofinansowanie projektu o zmienionej sumie kontrolnej wnioskodawca powinien **obligatoryjnie** dołączyć oświadczenie dotyczące wprowadzanych zmian do wniosku o dofinansowanie projektu stanowiące załącznik do Zasad wsparcia*.*

IZ RPO WK-P pozostawia wniosek o dofinansowanie projektu bez rozpatrzenia, gdy wnioskodawca nie uzupełni i/lub nie poprawi wniosku o dofinansowanie projektu zgodnie z wezwaniem:

- 1) wnioskodawca uzupełni i/lub poprawi wniosek o dofinansowanie projektu z uchybieniem wyznaczonego terminu;
- 2) wnioskodawca nie uzupełni i/lub nie poprawi wniosku o dofinansowanie projektu w zakresie wskazanym przez IZ RPO WK-P;
- 3) dokonane przez wnioskodawcę uzupełnienie i/lub poprawa wniosku o dofinansowanie projektu wykraczają poza zakres wskazany przez IZ RPO WK-P;
- 4) ponownie złożony wniosek o dofinansowanie projektu zawiera nowe braki w zakresie warunków formalnych i/lub oczywiste omyłki inne niż wskazane przez IZ RPO WK-P.

O pozostawieniu wniosku o dofinansowanie projektu bez rozpatrzenia IZ RPO WK-P informuje wnioskodawcę i LGD pisemnie, natomiast wniosek o dofinansowanie projektu zostaje zarchiwizowany.

<sup>17</sup> Przez istotną modyfikację należy w szczególności rozumieć zmianę projektu na etapie weryfikacji warunków udzielenia wsparcia, wynikającą ze złożenia wyjaśnień, poprawy i uzupełnienia wniosku o dofinansowanie mającej wpływ na wynik wyboru operacji dokonany przez LGD, która prowadzi do:

<sup>-</sup> zmiany założonych celów projektu, wyrażonych planowanymi do osiągnięcia wskaźnikami produktu i rezultatu;

<sup>-</sup> zmiany obszaru objętego działaniami w projekcie, dodanie zadań lub usunięcie zadań zaplanowanych w projekcie;

<sup>-</sup>zmiany, której konsekwencją jest poprawienie pozycji projektu na liście rankingowej skutkujące przyznaniem większej liczby punktów przyznanych lub możliwych do przyznania w wyniku oceny kryteriów wyboru projektów przez LGD.

Zgodnie z Ustawą wdrożeniową na pozostawienie wniosku o dofinansowanie projektu bez rozpatrzenia nie przysługuje wnioskodawcy protest.

## **4.3. Weryfikacja warunków merytorycznych udzielenia wsparcia**

W trakcie weryfikacji warunków merytorycznych sprawdzeniu podlegać będzie, czy wniosek spełnia warunki merytoryczne udzielenia wsparcia, określone w dokumencie LISTA WARUNKÓW UDZIELENIA WSPARCIA dla wniosków o udzielenie wsparcia, o którym mowa w art. 35 ust. 1 lit. b rozporządzenia nr 1303/2013, na operacje realizowane przez podmioty inne niż LGD oraz projekty własne LGD Z Europejskiego Funduszu Społecznego (oś 11 RPO WK-P Rozwój Lokalny Kierowany przez Społeczność), stanowiącym załącznik do Zasad wsparcia.

W przypadku stwierdzenia konieczności poprawienia lub uzupełnienia wniosku w zakresie uwarunków merytorycznych, które zostały wskazane do uzupełnienia, IZ RPO WK wzywa wnioskodawcę wzywa wnioskodawcę do ich uzupełnienia/ poprawy (z zastrzeżeniem, że nie może to prowadzić do istotnej modyfikacji projektu), **w terminie 7 dni od dnia następującego po dniu wysłania wezwania przekazanego drogą elektroniczną** wraz z pouczeniem, że niedokonanie poprawy lub uzupełnienia w terminie i zakresie wskazanym przez IZ RPO WK-P skutkuje przeprowadzeniem weryfikacji projektu na podstawie posiadanych informacji. W szczególnie uzasadnionych przypadkach, na prośbę Wnioskodawcy termin ten może ulec wydłużeniu maksymalnie do 14 dni.

W przypadku, gdy uzupełnienie/poprawa wniosku o udzielenie wsparcia nie wpłynie lub wpłynie po terminie lub zakres poprawy/ uzupełnienia jest niezgodny ze wskazaniem IZ RPO WK-P, przeprowadzenie weryfikacji wniosku na podstawie posiadanych dokumentów.

W razie ustalenia przez LGD kwoty wsparcia, niższej niż określona przez wnioskodawcę we wniosku o dofinansowanie, IZ RPO WK-P może wezwać ten podmiot do modyfikacji wniosku w zakresie wynikającym z ustalonej kwoty wsparcia **w terminie 7 dni od dnia następującego po dniu wysłania wezwania przekazanego drogą elektroniczną, pod rygorem pozostawienia wniosku bez rozpatrzenia**. W szczególnie uzasadnionych przypadkach, na prośbę Wnioskodawcy termin ten może ulec wydłużeniu maksymalnie do 14 dni.

Do skorygowanego wniosku o dofinansowanie projektu o zmienionej sumie kontrolnej wnioskodawca powinien obligatoryjnie dołączyć oświadczenie dotyczące wprowadzanych zmian do wniosku o dofinansowanie projektu stanowiące załącznik do Zasad wsparcia*.*

## **4.4. Rozstrzygnięcie konkursu**

Po zakończeniu weryfikacji warunków udzielenia wsparcia sporządzana jest lista wszystkich ocenionych projektów podlegająca zatwierdzeniu przez Zarząd Województwa Kujawsko-Pomorskiego, co stanowi rozstrzygnięcie konkursu.

Informacja o projektach wybranych do dofinansowania jest upubliczniana, nie później niż w ciągu 7 dni od dnia rozstrzygnięcia konkursu, w formie odrębnej listy, która jest zamieszczana na stronie internetowej www.rpo.kujawsko-pomorskie.pl, www.lgdwloclawek.pl oraz na portalu www.funduszeeuropejskie.gov.pl. Lista ta obejmuje projekty wybrane do dofinansowania oraz projekty, które spełniły kryteria wyboru projektów, ale z uwagi na wyczerpanie alokacji w konkursie nie uzyskały dofinansowania. W przypadku zmiany listy IZ RPO WK-P zamieszcza na niej dodatkowe informacje dotyczące podstawy przyznania dofinansowania innej niż w wyniku rozstrzygnięcia konkursu w terminie 7 dni od daty dokonania zmiany na liście.

IZ RPO WK-P na wniosek LGD dopuszcza możliwość zwiększenia kwoty przeznaczonej na dofinansowanie projektów w konkursie.

Wybór projektów do dofinansowania może nastąpić poprzez etapową aktualizację i zatwierdzanie listy, o której mowa w art. 45 ust. 6 Ustawy wdrożeniowej<sup>18</sup>:

#### **V. Umowa o dofinansowanie projektu**

#### **5.1. Informacje ogólne**

Podstawą zobowiązania wnioskodawcy do realizacji projektu jest **umowa o dofinansowanie projektu**, której załącznikiem jest zatwierdzony wniosek o dofinansowanie projektu złożony w odpowiedzi na konkurs. Wzór umowy o dofinansowanie projektu, którą wnioskodawca podpisuje z IZ RPO WK-P, **stanowi załącznik do Zasad wsparcia**.

Zawarcie umowy o dofinansowanie projektu możliwe jest w siedzibie IZ RPO WK-P lub w formie korespondencyjnej. Wybór sposobu zawierania umowy o dofinansowanie projektu należy do wnioskodawcy. Po podpisaniu umowy o dofinansowanie projektu wnioskodawca staje się beneficjentem.

W przypadku projektu partnerskiego umowa o dofinansowanie projektu jest zawierana z partnerem wiodącym (liderem), będącym beneficjentem, odpowiedzialnym za przygotowanie i realizację projektu.

IZ RPO WK-P nie dopuszcza, aby stronę umowy o dofinansowanie projektu stanowiła jednostka organizacyjna JST będąca realizatorem projektu.

Po zakończeniu weryfikacji warunków udzielenia wsparcia i przed zawarciem umowy o dofinansowanie projektu, na wniosek wnioskodawcy lub IZ RPO WK-P, możliwe jest dokonanie zmian we wniosku o dofinansowanie projektu o charakterze technicznym niewpływających na ocenę projektu, a niezbędnych do zawarcia umowy o dofinansowanie projektu w prawidłowy sposób (np. zmiany dotyczące realizatorów projektu w podsekcji A.5., zmiana danych osób prawnie upoważnionych do podpisania wniosku/umowy o dofinansowanie projektu w podsekcji A.3., aktualizacja danych wnioskodawcy w podsekcji A.1. itp.).

<sup>&</sup>lt;sup>18</sup> Dopuszcza się podzielenie listy na podlisty odnoszące się do poszczególnych schematów.

#### **5.2. Dokumenty i czynności wymagane do podpisania umowy o dofinansowanie projektu**

IZ RPO WK-P wymaga doręczenia następujących dokumentów w terminie 5 dni roboczych<sup>19</sup> wyznaczonym w informacji o pozytywnej ocenie wniosku i możliwości przyjęcia projektu do realizacji (o ile dotyczy):

- 1) porozumienie/**umowa o partnerstwie** na rzecz realizacji projektu w przypadku, gdy w realizację projektu zaangażowani są partnerzy (wzór umowy o partnerstwie stanowi załącznik do Zasad wsparcia);
- 2) **harmonogram płatności** wraz z załącznikiem z kontrasygnatą księgowego /osoby odpowiedzialnej za prowadzenie księgowości (wzory harmonogramu i załącznika do harmonogramu stanowią załącznik do wzoru umowy o dofinansowanie projektu);
- 3) **oświadczenie o kwalifikowalności VAT** wnioskodawcy, który w ramach ponoszonych przez niego wydatków będzie kwalifikował VAT (wzór oświadczenia stanowi załącznik do wzoru umowy o dofinansowanie projektu); oświadczenie wymaga kontrasygnaty księgowego lub innej osoby odpowiedzialnej za prowadzenie księgowości;
- 4) **w przypadku projektu partnerskiego: oświadczenie o kwalifikowalności VAT partnera, który w ramach ponoszonych przez niego wydatków będzie kwalifikował VAT** (wzór oświadczenia stanowi załącznik do wzoru umowy o dofinansowanie projektu); oświadczenie wymaga kontrasygnaty księgowego lub innej osoby odpowiedzialnej za prowadzenie księgowości;
- 5) **pełnomocnictwo do reprezentowania ubiegającego się o dofinansowanie** (dokument wymagany, gdy wniosek o dofinansowanie projektu jest podpisywany przez osobę/y nieposiadającą/e statutowych uprawnień do reprezentowania wnioskodawcy); dostarczone pełnomocnictwo powinno mieć charakter szczególny; w treści pełnomocnictwa należy zawrzeć następujące informacje: tytuł projektu, numer konkursu, nazwę i numer działania/poddziałania, zakres udzielanego pełnomocnictwa (np. do podpisania wniosku o dofinansowanie projektu, potwierdzania za zgodność z oryginałem kopii dokumentów związanych z realizacją projektu, podpisania umowy o dofinansowanie projektu, podpisywania aneksów do umowy o dofinansowanie projektu, składania wniosków o płatność); w przypadku zabezpieczenia w formie weksla wymagana jest dodatkowa klauzula "pełnomocnictwo do podpisania weksla in blanco i deklaracji wystawcy weksla in blanco" (wzór pełnomocnictwa stanowi załącznik do wzoru umowy o dofinansowanie projektu);
- 6) **aktualny wyciąg z rejestru/ewidencji właściwej/ego dla formy organizacyjnej wnioskodawcy, do którego/której IZ RPO WK-P nie ma dostępu zgodnie z art. 50a Ustawy wdrożeniowej** (z okresu nie dłuższego niż 3 miesiące przed dniem złożenia dokumentów – kopia poświadczona za zgodność z oryginałem), np. kserokopia umowy spółki cywilnej potwierdzona za zgodność z oryginałem.
- 7) **oświadczenie uczestnika projektu** (wzór dokumentu stanowi załącznik do wzoru umowy o dofinansowanie projektu);
- 8) **zakres danych osobowych powierzonych do przetwarzania** (wzór dokumentu stanowi załącznik do wzoru umowy o dofinansowanie projektu);
- 9) **upoważnienie do przetwarzania danych osobowych** (wzór dokumentu stanowi załącznik do wzoru umowy o dofinansowanie projektu);
- 10) **odwołanie upoważnienia do przetwarzania danych osobowych** (wzór dokumentu stanowi załącznik do wzoru umowy o dofinansowanie projektu);

<sup>&</sup>lt;sup>19</sup> Na uzasadniony wniosek wnioskodawcy termin może zostać wydłużony przez IZ RPO WK-P przy zachowaniu zasady równego traktowania wnioskodawców. IZ RPO WK-P może wyznaczyć wnioskodawcy ostateczny termin na dokonanie czynności i dostarczenie dokumentów w formie określonej w informacji o pozytywnej ocenie wniosku i możliwości przyjęcia projektu do realizacji, którego uchybienie będzie skutkowało niezawarciem umowy o dofinansowanie projektu z wnioskodawcą.

- 11) **oświadczenie o wyodrębnionym<sup>20</sup> rachunku płatniczym wnioskodawcy albo potwierdzenie otwarcia wyodrębnionego rachunku płatniczego dla projektu**, np. kopia umowy o prowadzenie rachunku platniczego, zaświadczenie z banku o prowadzeniu rachunku bankowego, oświadczenie wnioskodawcy zawierające nazwę właściciela rachunku, nazwę i adres banku oraz numer rachunku płatniczego<sup>21</sup>;
- 12) **oświadczenie wnioskodawcy o niedokonywaniu z rachunku płatniczego wypłat niezwiązanych z realizowanym projektem**;
- 13) **zakres rzeczowo-finansowy SL2014** załącznik należy złożyć zarówno w wersji elektronicznej, jak i papierowej;
- 14) **informacja w związku z przetwarzaniem danych osobowych osoby, której dane dotyczą** (podpisywana przez wszystkie osoby, dla których wnioskodawca wypełnia wniosek o nadanie dostępu dla osoby uprawnionej w ramach SL2014);
- 15) **zgoda na przetwarzanie danych osobowych udzielana przez osobę, której dane dotyczą** (podpisywana przez wszystkie osoby, dla których wnioskodawca wypełnia wniosek o nadanie dostępu dla osoby uprawnionej w ramach SL2014);
- 16) **wniosek o nadanie/zmianę/wycofanie dostępu dla osoby uprawnionej<sup>22</sup> w imieniu beneficjenta do wykonywania czynności związanych z realizacją projektu** (dokument stanowi załącznik do wzoru umowy o dofinansowanie projektu);
- 17) **oświadczenie dotyczące przekazywania wytycznych w formie elektronicznej** (dokument stanowi załącznik do wzoru umowy o dofinansowanie projektu);
- 18) **obowiązki informacyjne beneficjenta** (dokument stanowi załącznik do wzoru umowy o dofinansowanie projektu);
- 19) **oświadczenie o wydatkach inwestycyjnych –** z kontrasygnatą księgowego/osoby odpowiedzialnej za prowadzenie księgowości.

**Wzory załączników<sup>23</sup> zostaną wnioskodawcy wysłane drogą elektroniczną na adres e-mail wskazany w podsekcji A.1. lub A.2. oraz A.4. wniosku o dofinansowanie projektu.**

IZ RPO WK-P może wymagać od wnioskodawcy złożenia także innych niewymienionych wyżej dokumentów, jeżeli są niezbędne do ustalenia stanu faktycznego i prawnego lub spełnienia obowiązków prawnych związanych z aplikowaniem o środki z RPO WK-P.

Kserokopie dokumentów poświadcza/ją za zgodność z oryginałem<sup>24</sup> osoba/y wskazana/e w podsekcji A.3. umocowana/e do podpisania umowy o dofinansowanie projektu i – o ile dotyczy – w podsekcji A.6. wniosku o dofinansowanie projektu.

<sup>&</sup>lt;sup>20</sup> Nie dotyczy projektów rozliczanych w oparciu o kwoty ryczałtowe. W przypadku tych projektów konieczne jest wskazanie numeru rachunku platniczego, na który przekazywane będą transze dofinansowania.

<sup>21</sup> **Gdy podmiotem realizującym projekt jest jednostka organizacyjna wnioskodawcy nieposiadająca osobowości prawnej, wnioskodawca składa potwierdzenie otwarcia dwóch rachunków płatniczych**. Pierwszym rachunkiem jest wyodrębniony rachunek płatniczy, tj. rachunek, z którego podmiot realizujący projekt dokonuje wydatków, drugim rachunek transferowy (bieżący), którego właścicielem jest wnioskodawca i na który IZ RPO WK-P przekazuje środki.

<sup>22</sup> Przez osobę uprawnioną rozumie się osobę wskazaną przez beneficjenta we wniosku i upoważnioną do obsługi SL2014 w jego imieniu, np. do przygotowywania i składania wniosków o płatność czy przekazywania innych informacji związanych z realizacją projektu.

<sup>23</sup> O ile IZ RPO WK-P dysponuje wzorem załącznika.

<sup>24</sup> W każdym przypadku, w którym jest mowa o kopii potwierdzonej za zgodność z oryginałem należy przez to rozumieć:

<sup>1)</sup> kopię zawierającą **klauzulę "za zgodność z oryginałem***"* umieszczoną na każdej stronie **poświadczoną własnoręcznym podpisem** osoby/osób wskazanej/ych w podsekcji A.3. oraz w podsekcji A.6. wniosku o dofinansowanie projektu (o ile dotyczy) oraz opatrzoną **aktualną datą** i **pieczęcią firmową**

Brak zgodności treści załączników z informacjami przekazanymi we wniosku o dofinansowanie projektu może skutkować niezawarciem umowy o dofinansowanie projektu z wnioskodawcą.

## **5.3. Zabezpieczenie należytego wykonania zobowiązań wynikających z umowy o dofinansowanie projektu**

Pierwsza transza zaliczki wypłacana jest beneficjentowi po ustanowieniu i wniesieniu należytego wykonania zobowiązań wynikających z umowy o dofinansowanie projektu wynikającego z umowy o dofinansowanie projektu (z tego obowiązku zwolnione są jednostki sektora finansów publicznych) oraz złożeniu pierwszego wniosku o płatność.

W przypadku przekazania beneficjentowi dofinansowania w formie zaliczki, gdy wartość dofinansowania w formie zaliczki nie przekracza 10 mln zł, zabezpieczeniem prawidłowej realizacji umowy o dofinansowanie projektu jest złożony przez beneficjenta weksel in blanco wraz z deklaracją wekslową<sup>25</sup>.

## Przyjmowanie i weryfikacja weksla in blanco

1) Weksel wraz z deklaracją oraz innymi dokumentami, jeżeli są wymagane, powinny zostać złożone w siedzibie Wydziału Naborów i Umów przy ulicy Marii Skłodowskiej-Curie 73 w Toruniu po podpisaniu i otrzymaniu przez beneficjenta umowy o dofinansowanie projektu w terminie nieprzekraczającym 15 dni roboczych od momentu jej podpisania.

2) Do wystawienia weksla in blanco umocowane są osoby, które w świetle ustawy, dokumentu założycielskiego i/lub odpisu z odpowiedniego rejestru (np. Krajowego Rejestru Sądowego) są uprawnione do składania oświadczeń woli w imieniu podmiotu, który reprezentują, w zakresie zarządu mieniem i/lub zaciągania zobowiązań majątkowych.

3) Jeżeli weksel mają podpisać osoby inne niż ww., wówczas muszą one otrzymać pełnomocnictwo szczególne do wystawienia weksla na rzecz Województwa Kujawsko-Pomorskiego podpisane łącznie przez osoby, o których mowa w pkt. 2 i wystawione przed datą wystawienia weksla (dokument pełnomocnictwa powinien być opatrzony datą wystawienia, czytelnym podpisem mocodawcy, wymieniać szczegółowo jego dane personalne lub rejestrowe, gdy jest to przedsiębiorca wpisany do odpowiedniego rejestru lub ewidencji oraz dane pełnomocnika, np. nr PESEL).

4) Beneficjenci zobowiązani są do podpisywania i składania weksli wraz z wymaganymi dokumentami w siedzibie Wydziału Naborów i Umów przy ulicy Marii Skłodowskiej-Curie 73 w Toruniu w obecności upoważnionego pracownika Biura ds. Organizacji Naborów i Umów EFS.

5) Istnieje możliwość przesłania zabezpieczenia drogą pocztową lub złożenia za pośrednictwem innych osób, jednak wszystkie złożone podpisy należy poświadczyć notarialnie.

6) Pracownik Biura ds. Organizacji Naborów i Umów EFS dokona na bieżąco weryfikacji wszystkich składanych dokumentów. W przypadku nieprawidłowego wypełnienia i/lub złożenia dokumentów niekompletnych zostaną one zwrócone beneficjentowi z zobowiązaniem do uzupełnienia w wyznaczonym terminie.

<sup>2)</sup> umieszczenie na pierwszej stronie kopii dokumentu klauzuli "za zgodność z oryginałem od strony... do strony..." **poświadczonej własnoręcznym podpisem** osoby/osób wskazanej/ych w podsekcji A.3. oraz w podsekcji A.6. wniosku o dofinansowanie projektu (o ile dotyczy) oraz **aktualną datą** i **pieczęcią firmową**.

<sup>25</sup> Dotyczy to również zabezpieczenia wnoszonego przez beneficjenta, który jest podmiotem świadczącym usługi publiczne lub usługi w ogólnym interesie gospodarczym, o którym mowa w art. 93 i art. 106 ust. 2 Traktatu o funkcjonowaniu Unii Europejskiej lub jest instytutem badawczym w rozumieniu Ustawy z dnia 30 kwietnia 2010 r. o instytutach badawczych.

Wymagania dotyczące poprawności składanych dokumentów<sup>26</sup> dla zabezpieczenia prawidłowej realizacji umowy o dofinansowanie projektu.

|                | Weksel-        | Deklaracja -           |                                                  |
|----------------|----------------|------------------------|--------------------------------------------------|
| Forma prawna   | wymagania      | wymagania              | Pozostałe dokumenty                              |
|                | formalne       | formalne <sup>27</sup> |                                                  |
| osoba fizyczna | - podpis       | - podpis właściciela,  | 1. Aktualne <sup>28</sup> zaświadczenie o wpisie |
|                | właściciela,   | - podpis               | ewidencji<br>działalności<br>do                  |
|                | - podpis       | współmałżonka          | gospodarczej/oświatowej bądź jego                |
|                | współmałżonka  | (jeżeli nie ma         | kserokopia poświadczona za zgodność              |
|                | (jeżeli nie ma | rozdzielności          | z oryginałem $^{29}$ .                           |
|                | rozdzielności  | majątkowej),           | 2. W zależności od stanu faktycznego             |
|                | majątkowej).   | - wzór deklaracji      | niżej wymienione dokumenty:                      |
|                |                | wystawcy weksla "in    | kserokopia aktu notarialnego o                   |
|                |                | blanco" dla osób       | rozdzielności majątkowej (jeśli taka             |
|                |                | fizycznych             | istnieje) bądź                                   |
|                |                | prowadzących           | - oświadczenie o wyrażeniu zgody na              |
|                |                | działalność            | zaciągnięcie<br>zobowiązania<br>przez            |
|                |                | gospodarczą.           | współmałżonka (jeśli nie istnieje jego           |
|                |                |                        | podpis na wekslu) potwierdzone przez             |
|                |                |                        | notariusza,                                      |
|                |                |                        | - oświadczenie o niepozostawaniu w               |
|                |                |                        | związku małżeńskim.                              |
| spółka cywilna | - podpisy      | - podpisy              | 1. Aktualne zaświadczenie o wpisie               |
|                | wszystkich     | wszystkich             | każdego ze wspólników do ewidencji               |
|                | wspólników,    | wspólników,            | działalności gospodarczej bądź ich               |
|                | - podpisy      | - pieczątka spółki     | kserokopie poświadczone za zgodność              |
|                | współmałżonków | cywilnej,              | z oryginałem.                                    |
|                | (jeżeli nie ma | - podpisy              | Kserokopia<br>spółki<br>2.<br>umowy              |
|                | rozdzielności  | współmałżonków         | potwierdzona<br>zgodność<br>za<br>z              |
|                | majątkowej).   | (jeżeli nie ma         | oryginałem.                                      |
|                |                | rozdzielności          |                                                  |
|                |                | majątkowej),           |                                                  |

<sup>26</sup> Zaświadczenia i dokumenty na potwierdzenie faktów lub stanu prawnego, które:

#### **nie są wymagane do złożenia przez wnioskodawcę.**

<sup>1.</sup> są IZ RPO WK-P z urzędu,

<sup>2.</sup> są możliwe do ustalenia przez IZ RPO WK-P na podstawie:

a) posiadanych przez nią ewidencji, rejestrów lub innych danych,

b) rejestrów publicznych posiadanych przez inne podmioty publiczne, do których IZ RPO WK-P ma dostęp w drodze elektronicznej na zasadach określonych w przepisach o informatyzacji działalności podmiotów realizujących zadania publiczne,

c) wymiany informacji z innym podmiotem publicznym elektronicznej na zasadach określonych w przepisach o informatyzacji działalności podmiotów realizujących zadania publiczne,

d) przedstawionych przez wnioskodawcę dokumentów urzędowych,

<sup>27</sup> Formularz deklaracji wekslowej należy w całości (z wyjątkiem podpisów) wypełnić elektronicznie.

<sup>28</sup> Aktualne, tzn. wydane w ciągu ostatnich 3 m-cy (licząc od dnia złożenia w siedzibie IZ RPO WK-P). Jeżeli zaświadczenie o wpisie do ewidencji działalności oświatowej złożone na etapie podpisywania umowy o dofinansowanie projektu nie utraciło swojej ważności, uznaje się je za złożone.

<sup>&</sup>lt;sup>29</sup> Wszystkie dokumenty złożone w postaci kserokopii powinny być potwierdzone za zgodność z oryginałem na każdej stronie przez osobę upoważnioną do reprezentacji podmiotu.

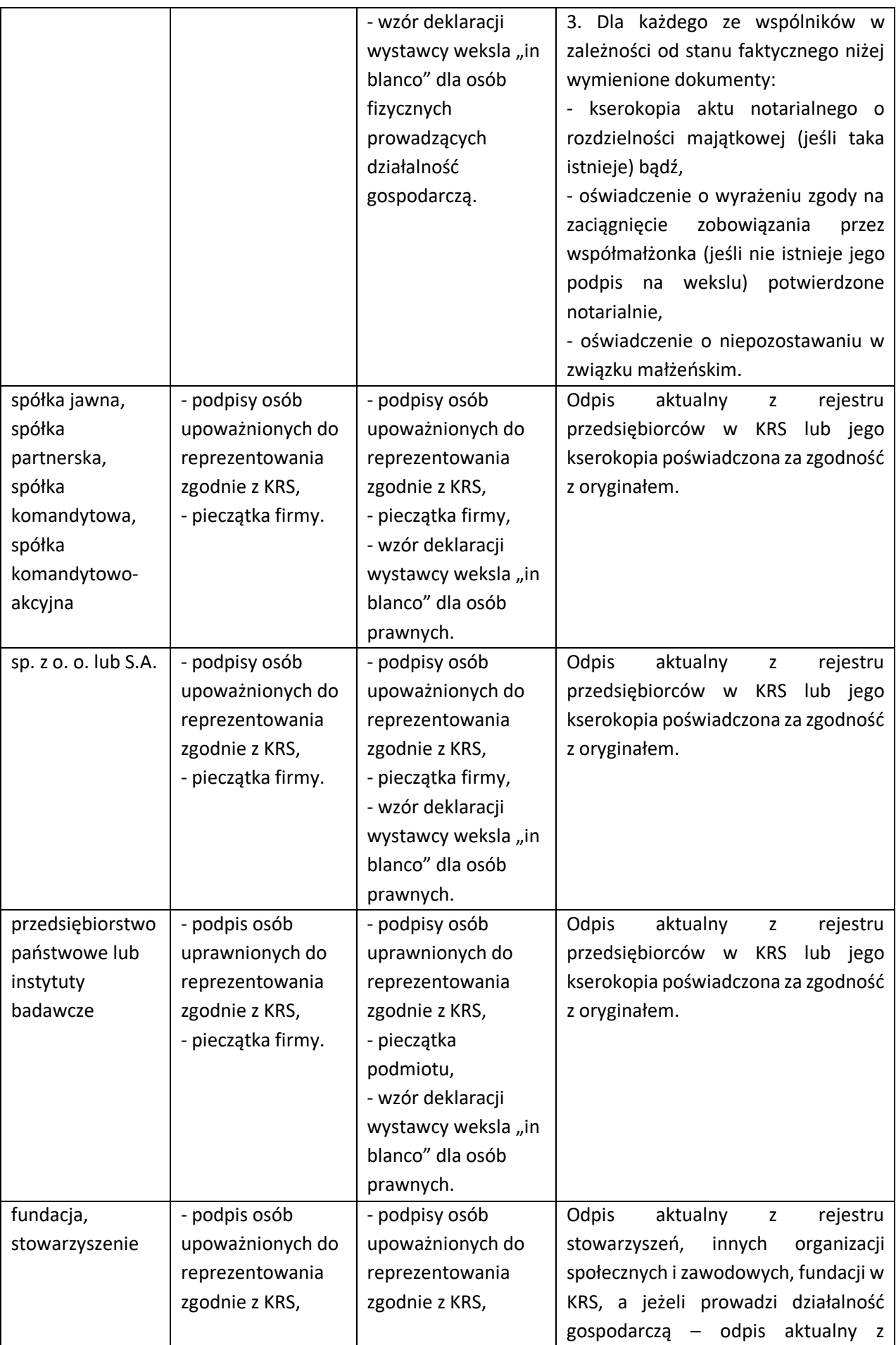

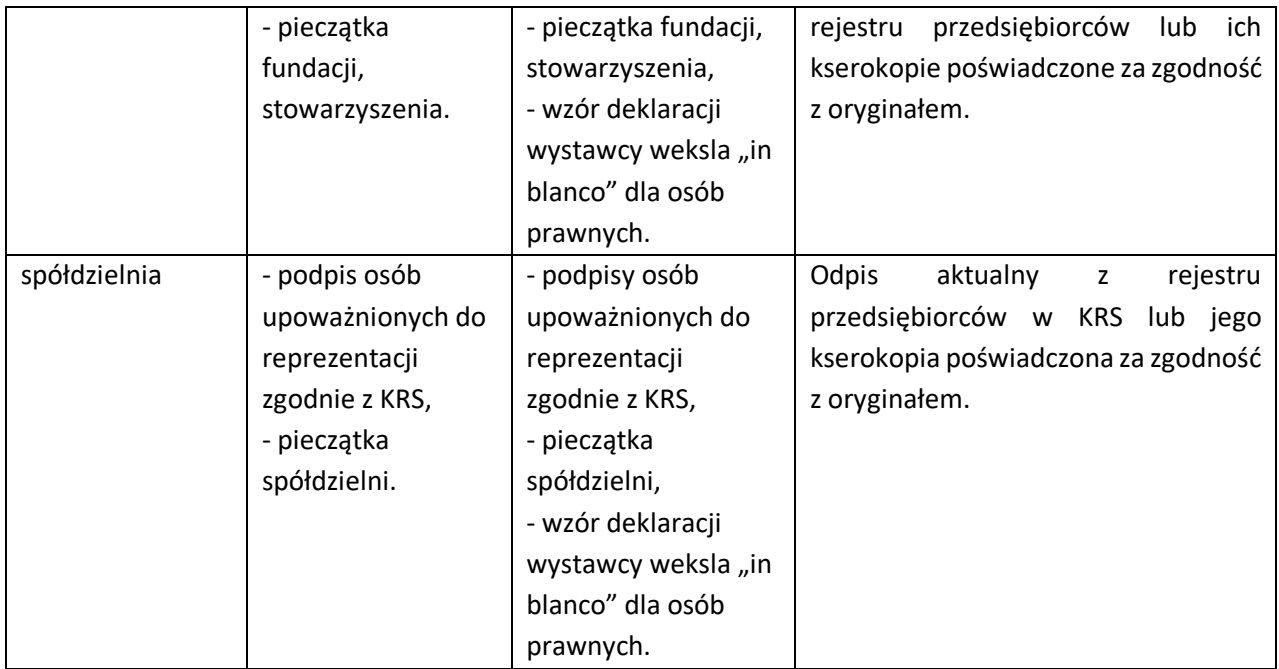

Beneficjent, w przypadku przekazania dofinansowania w formie zaliczki, gdy wartość dofinansowania w formie zaliczki przekracza 10 mln zł, składa zabezpieczenie w wysokości co najmniej równowartości najwyższej transzy zaliczki wynikającej z umowy o dofinansowanie projektu, w jednej lub kilku z następujących form wybranych przez IZ RPO WK-P:

1) pieniężnej,

2) poręczenia bankowego lub poręczenia spółdzielczej kasy oszczędnościowo-kredytowej, z tym że zobowiązanie kasy jest zawsze zobowiązaniem pieniężnym,

3) gwarancji bankowej,

4) gwarancji ubezpieczeniowej,

5) poręczenia udzielonego przez podmioty, o których mowa w art. 6b ust. 5 pkt 2 Ustawy z dnia 9 listopada 2000 r. o utworzeniu Polskiej Agencji Rozwoju Przedsiębiorczości,

6) weksla z poręczeniem wekslowym banku lub spółdzielczej kasy oszczędnościowo-kredytowej,

7) zastawu na papierach wartościowych emitowanych przez Skarb Państwa lub jednostkę samorządu terytorialnego,

8) zastawu rejestrowego na zasadach określonych w przepisach o zastawie rejestrowym i rejestrze zastawów w przypadku, gdy mienie objęte zastawem może stanowić przedmiot ubezpieczenia, zastaw ustanawiany jest wraz z cesją praw z polisy ubezpieczenia mienia będącego przedmiotem zastawu,

9) przewłaszczenia rzeczy ruchomych beneficjenta na zabezpieczenie,

10) hipoteki w przypadku, gdy IZ RPO WK-P uzna to za konieczne; hipoteka ustanawiana jest wraz z cesją praw z polisy ubezpieczenia nieruchomości będącej przedmiotem hipoteki,

11) poręczenia według prawa cywilnego.

Na pisemny wniosek beneficjenta otrzymującego dofinansowanie w formie zaliczki, gdy wartość dofinansowania w formie zaliczki nie przekracza 10 mln, zabezpieczenie może być ustanowione w formie określonej w pkt. 1-11.

W przypadku zawarcia przez beneficjenta z IZ RPO WK-P kilku umów o dofinansowanie projektu w ramach części RPO WK-P współfinansowanej z EFS, realizowanych równocześnie, jeżeli łączna wartość zaliczek wynikająca z tych umów:

1) nie przekracza 10 mln zł — zabezpieczenie należytego wykonania zobowiązań wynikających z każdej z tych umów o dofinansowanie projektu ustanawiane jest w formie weksla in blanco wraz z deklaracją wekslową;

2) przekracza 10 mln zł — zabezpieczenie należytego wykonania zobowiązań wynikających z umowy o dofinansowanie projektu, której podpisanie powoduje przekroczenie limitu 10 mln zł, oraz każdej kolejnej umowy o dofinansowanie projektu ustanawiane jest w wysokości co najmniej równowartości najwyższej transzy zaliczki wynikającej z umowy o dofinansowanie projektu, w jednej lub kilku z form wybranych przez IZ RPO WK-P (wymienionych powyżej w pkt. 1-11).

Zabezpieczenie prawidłowej realizacji projektu powinno pokrywać okres realizacji projektu oraz jego ostatecznego rozliczenia w poświadczeniu i deklaracji wydatków IZ RPO WK-P. W praktyce zabezpieczenia mogą być ustanawiane bezterminowo, np. w formie weksla in blanco wraz z deklaracją wekslową.

Zwrot dokumentu stanowiącego zabezpieczenie umowy o dofinansowanie projektu następuje na pisemny wniosek beneficjenta po ostatecznym rozliczeniu umowy o dofinansowanie projektu, jednak nie wcześniej niż po:

a) zatwierdzeniu końcowego wniosku o płatność;

b) zwrocie środków niewykorzystanych przez beneficjenta – jeśli dotyczy.

W przypadku wszczęcia postępowania administracyjnego w celu wydania decyzji o zwrocie środków na podstawie przepisów o finansach publicznych lub postępowania sądowo-administracyjnego w wyniku zaskarżenia takiej decyzji lub w przypadku prowadzenia egzekucji administracyjnej zwrot dokumentu stanowiącego zabezpieczenie umowy o dofinansowanie projektu może nastąpić po zakończeniu postępowania i, jeśli takie było jego ustalenie, odzyskaniu środków wraz z odsetkami.

W przypadku, gdy wniosek o dofinansowanie projektu przewiduje trwałość projektu lub rezultatów, zwrot dokumentu stanowiącego zabezpieczenie następuje po upływie okresu trwałości.

W przypadku niewystąpienia przez beneficjenta z wnioskiem o zwrot zabezpieczenia, zabezpieczenie zostanie komisyjnie zniszczone.

#### **VI. Informacje dotyczące przetwarzania danych osobowych**

- 1) Wnioskodawca zobowiązany jest do przetwarzania danych osobowych przekazywanych IZ RPO WK-P zgodnie z przepisami prawa powszechnie obowiązującego o ochronie danych osobowych, w szczególności z przepisami RODO.
- 2) Wszelkie dokumenty, informacje i wyjaśnienia jakie wnioskodawca przekazuje IZ RPO WK-P na etapie procesu naboru, oceny wniosku o dofinasowanie projektu oraz procesu związanego z podpisaniem umowy o dofinasowanie projektu, mogą zawierać tylko te dane osobowe, których obowiązek przekazywania wynika z aktualnych zasad realizacji RPO WK-P, w szczególności z Zasad wsparcia, instrukcji wypełniania wniosku o dofinansowanie projektu w ramach RPO WK-P – EFS, zasad w zakresie kwalifikowania wydatków.
- 3) Wnioskodawca ma obowiązek usunąć z przekazywanych dokumentów te dane osobowe, które nie są wymagane przez IZ RPO WK-P w taki sposób, aby nie można ich było odczytać.
- 4) W momencie przekazania danych osobowych do IZ RPO WK-P administratorem danych osobowych będzie:

Województwo Kujawsko-Pomorskie – Urząd Marszałkowski Województwa Kujawsko-Pomorskiego w Toruniu

NIP: 956-19-45-671, REGON: 871121290

Plac Teatralny 2, 87-100 Toruń,

reprezentowany przez:

Marszałka Województwa Kujawsko-Pomorskiego.

- 5) W Urzędzie Marszałkowskim Województwa Kujawsko-Pomorskiego została wyznaczona osoba do kontaktu w sprawie przetwarzania danych osobowych. W sprawach dotyczących przetwarzania danych osobowych można kontaktować się z inspektorem ochrony danych, tel. 56 62 18 243 lub na adres poczty elektronicznej: iod@kujawsko-pomorskie.pl.
- 6) W odniesieniu do zbioru Centralny system teleinformatyczny wspierający realizację programów operacyjnych administratorem danych osobowych będzie minister właściwy ds. rozwoju regionalnego na mocy art. 71 ust. 1 Ustawy wdrożeniowej, mający siedzibę przy ul. Wspólnej 2/4, 00-926 Warszawa.
- 7) IZ RPO WK-P przetwarza przekazywane przez wnioskodawców dane osobowe na podstawie obowiązku prawnego administratora (art. 6 ust. 1 lit. c RODO), wynikającego w szczególności z art. 125 oraz art. 126 rozporządzenia ogólnego, oraz art. 9 ust. 1 pkt 2) oraz art. 9 ust. 2 Ustawy wdrożeniowej.
- 8) Szczegółowe informacje dotyczące celów przetwarzania danych osobowych, ich zakresu, kategorii osób/podmiotów, którym dane będą mogły być przekazane oraz czasu ich przechowywania zostały ujęte w klauzuli informacyjnej RODO umieszczonej w GWD.
- 9) Dokumenty i informacje przedstawiane przez wnioskodawców nie podlegają udostępnieniu przez właściwą instytucję w trybie przepisów Ustawy z dnia 6 września 2001 r. o dostępie do informacji publicznej.
- 10) Dokumenty i informacje wytworzone lub przygotowane przez właściwe instytucje w związku z oceną dokumentów i informacji przedstawianych przez wnioskodawców nie podlegają, do czasu rozstrzygnięcia konkursu albo zamieszczenia informacji, o której mowa w art. 48 ust. 6, udostępnieniu w trybie przepisów Ustawy z dnia 6 września 2001 r. o dostępie do informacji publicznej.

## **Załączniki**

- Załącznik nr 1 Wzór wniosku o dofinansowanie projektu w ramach RPO WK-P EFS.
- Załącznik nr 2 Instrukcja wypełniania wniosku o dofinansowanie projektu w ramach części RPO WK-P na lata 2014-2020 współfinansowanej z EFS.
- Załącznik nr 3 Instrukcja użytkownika GWD dla wnioskodawców.
- Załącznik nr 4 Kryteria wyboru operacji i grantów.
- Załącznik nr 5 Warunki udzielenia wsparcia przyjęte przez Komitet Monitorujący RPO WK-P na lata 2014- 2020.
- Załącznik nr 6 Procedury wyboru i oceny operacji
- Załącznik nr 7 Karta wstępnej weryfikacji wniosku o dofinansowanie.
- Załącznik nr 8 Karta oceny zgodnosci projektu z LSR.
- Załacznik nr 8a Karta oceny projektu według lokalnych kryteriów wyboru.
- Załacznik nr 9 Karta weryfikacji warunków udzielenia wsparcia.
- Załącznik nr 10 Wzór umowy o dofinansowanie projektu w ramach RPO WK-P wraz z załącznikami.
- Załącznik nr 10a Wzór umowy o dofinansowanie projektu w ramach RPO WK-P wraz z załącznikami kwoty ryczałtowe.
- Załącznik nr 11 Wzór umowy o partnerstwie na rzecz realizacji projektu.
- Załącznik nr 12 Wzór oświadczenia dotyczącego wprowadzanych zmian do wniosku o dofinansowanie projektu.
- Załącznik nr 13 Standard oraz ceny rynkowe najczęściej finansowanych wydatków w projektach w ramach Działania 11.1.
- Załącznik nr 14 Procedura odwoławcza RPO WK-P 2014-2020 w ramach RLKS.
- Załącznik nr 15 Regulamin pracy KOP EFS.
- Załącznik nr 16 Lokalna Strategia Rozwoju.
- Załącznik nr 17 Przykładowe wskaźniki do rozliczania kwot ryczałtowych wraz z dokumentami pomiaru.
- Załącznik nr 18 Wzór wniosku o płatność (zał. nr 6 do Wytycznych w zakresie warunków gromadzenia i przekazywania danych w postaci elektronicznej na lata 2014-2020).